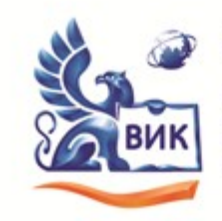

Автономная некоммерческая профессиональная образовательная организация

«Высший инженерный колледж» (АНПОО «ВИК»)

-<br>Пушкинская ул., д. 268, 426008, г. Ижевск. Тел.: +7 (3412) 32-02-32. Тел./факс: 43-62-22. E-mail:mveu@mveu.ru, www.anogik.ru OKNO 43666726. OFPH 1021801652927. MHH 1833017258. KNN 183101001

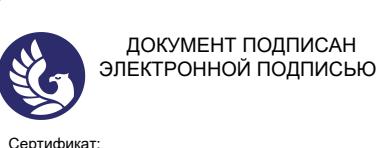

Сертификат: 01A879D600D9AF499849437C15CA3967FA Владелец: Новикова Варвара Валентиновна Действителен: с 03.04.2023 до 03.07.2024 УТВЕРЖДАЮ: Директор В.В. Новикова « »  $2020$  г.

## **Комплект контрольно-оценочных средств**

## **по учебной дисциплине**

**ЕН.01 Информатика и информационно - коммуникационные технологии в профессиональной деятельности**

> для специальности 43.02.11 «Гостиничный сервис»

> > Ижевск 2020

Комплект контрольно-оценочных средств учебной дисциплины разработан на основе Федерального государственного образовательного стандарта (далее – ФГОС) по специальности среднего профессионального образования (далее – СПО), 43.02.11 «Гостиничный сервис»

Организация разработчик:

Автономная некоммерческая профессиональная образовательная организация «Высший инженерный колледж»

Комплект контрольно-оценочных средств рассмотрен на ПЦК

Протокол №  $\qquad \qquad$  «  $\qquad \qquad$  »  $\qquad \qquad$  20 г.

Председатель ПЦК \_\_\_\_\_\_\_\_\_\_\_\_\_\_\_\_\_\_/\_\_\_\_\_\_\_\_\_\_\_\_\_\_\_\_\_\_\_

## **СОДЕРЖАНИЕ**

- 1. Паспорт комплекта контрольно-оценочных средств4
- 2. Результаты освоения учебной дисциплины, подлежащие проверке5
- 3. Оценка освоения учебной дисциплины7
	- 3.1. Формы и методы оценивания7
	- 3.2. Типовые задания для оценки освоения учебной дисциплины8

4. Контрольно-оценочные материалы для итоговой аттестации по учебной дисциплине41

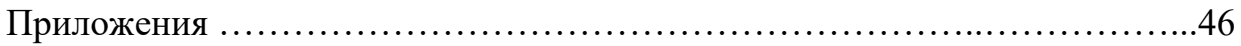

## **1. Паспорт комплекта контрольно-оценочных средств**

В результате освоения учебной дисциплины «Информатика и информационно-коммуникационные технологии в профессиональной деятельности» обучающийся должен обладать, предусмотренными ФГОС по специальности 43.02.11 «Гостиничный сервис», следующими умениями и знаниями, которые формируют общие и профессиональные компетенции.

В результате освоения учебной дисциплины обучающийся должен **уметь:**

У1. пользоваться современными средствами связи и оргтехникой;

У2. использовать технологии сбора, размещения, хранения, накопления, преобразования и передачи данных в профессионально-

ориентированных информационных системах;

У3. Использовать в профессиональной деятельности различные виды программного обеспечения, в том числе специального;

У4 применять телекоммуникационные средства;

У5 обеспечивать информационную безопасность;

У6 осуществлять поиск необходимой информации.

В результате освоения учебной дисциплины обучающийся должен **знать:**

З1. состав, функции и возможности использования информационных и телекоммуникационных технологий в профессиональной деятельности;

З2. организацию деятельности с использованием автоматизированных рабочих мест, локальных и отраслевых сетей;

33. прикладное программное обеспечение и информационные ресурсы в гостиничном сервисе;

З4. основные методы и приемы обеспечения информационной безопасности.

ОК 1. Понимать сущность и социальную значимость своей будущей профессии, проявлять к ней устойчивый интерес.

ОК 2. Организовывать собственную деятельность, выбирать типовые методы и способы выполнения профессиональных задач, оценивать их эффективность и качество.

ОК 3. Принимать решения в стандартных и нестандартных ситуациях и нести за них ответственность.

ОК 4. Осуществлять поиск и использование информации, необходимой для эффективного выполнения профессиональных задач, профессионального и личностного развития.

ОК 5. Использовать информационно-коммуникационные технологии в профессиональной деятельности.

ОК 6. Работать в коллективе и команде, эффективно общаться с коллегами, руководством, потребителями.

ОК 7. Брать на себя ответственность за работу членов команды (подчиненных), результат выполнения заданий.

ОК 8. Самостоятельно определять задачи профессионального и личностного развития, заниматься самообразованием, осознанно планировать повышение квалификации.

ОК 9. Ориентироваться в условиях частой смены технологий в профессиональной деятельности.

ПК 1.1 Принимать заказ от потребителя и оформлять его.

ПК 1.2 Бронировать и вести документацию.

ПК 1.3 Информировать потребителя о бронировании.

ПК 2.3 Принимать участие в заключении договоров об оказании гостиничных услуг.

ПК 2.4 Обеспечивать выполнение договоров об оказании гостиничных услуг.

ПК 2.5 Производить расчеты с гостями, организовывать отъезд и проводы гостей.

ПК 3.3 Вести учет оборудования и инвентаря гостиницы.

Формой аттестации по учебной дисциплине является экзамен

## **2. Результаты освоения учебной дисциплины, подлежащие проверке**

В результате аттестации по учебной дисциплине осуществляется комплексная проверка следующих умений и знаний, а также динамика формирования общих компетенций:

Таблина 2.1

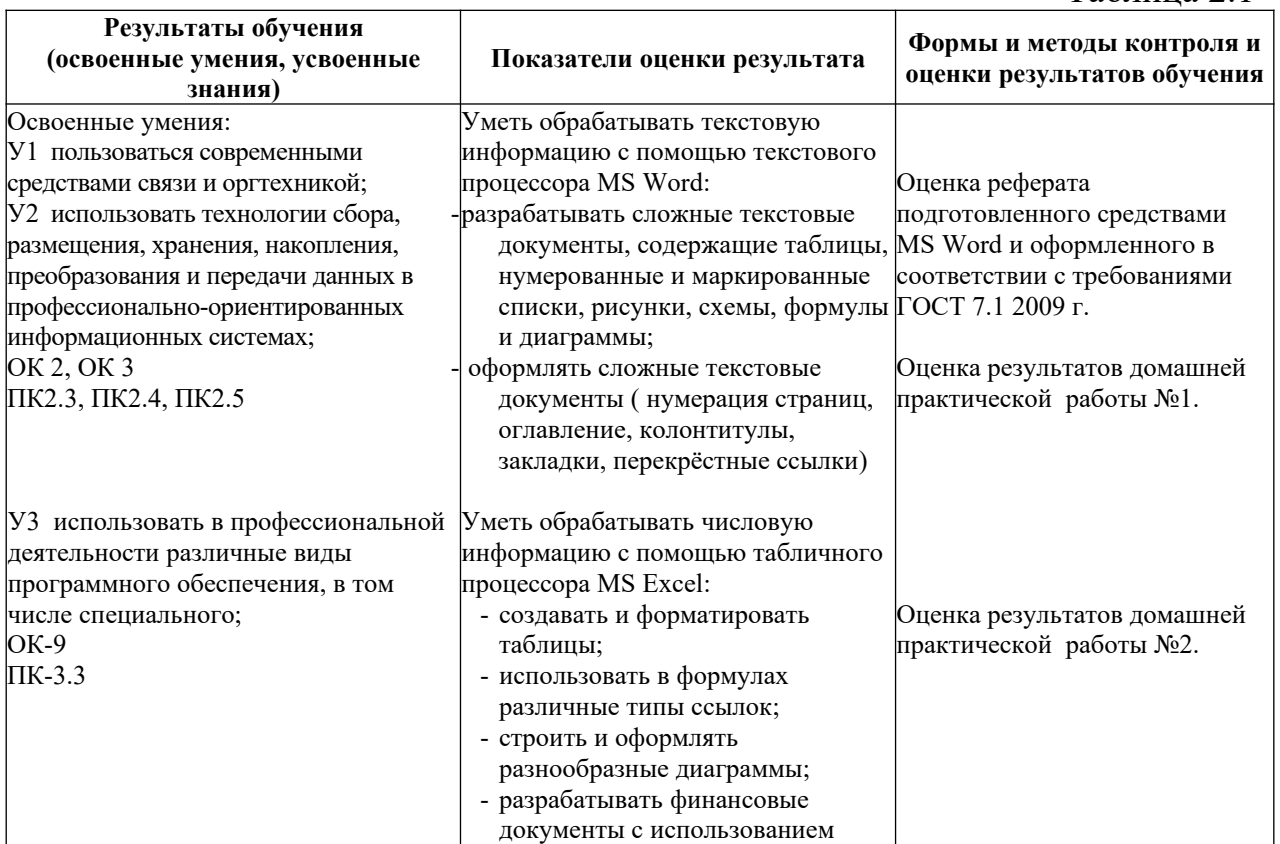

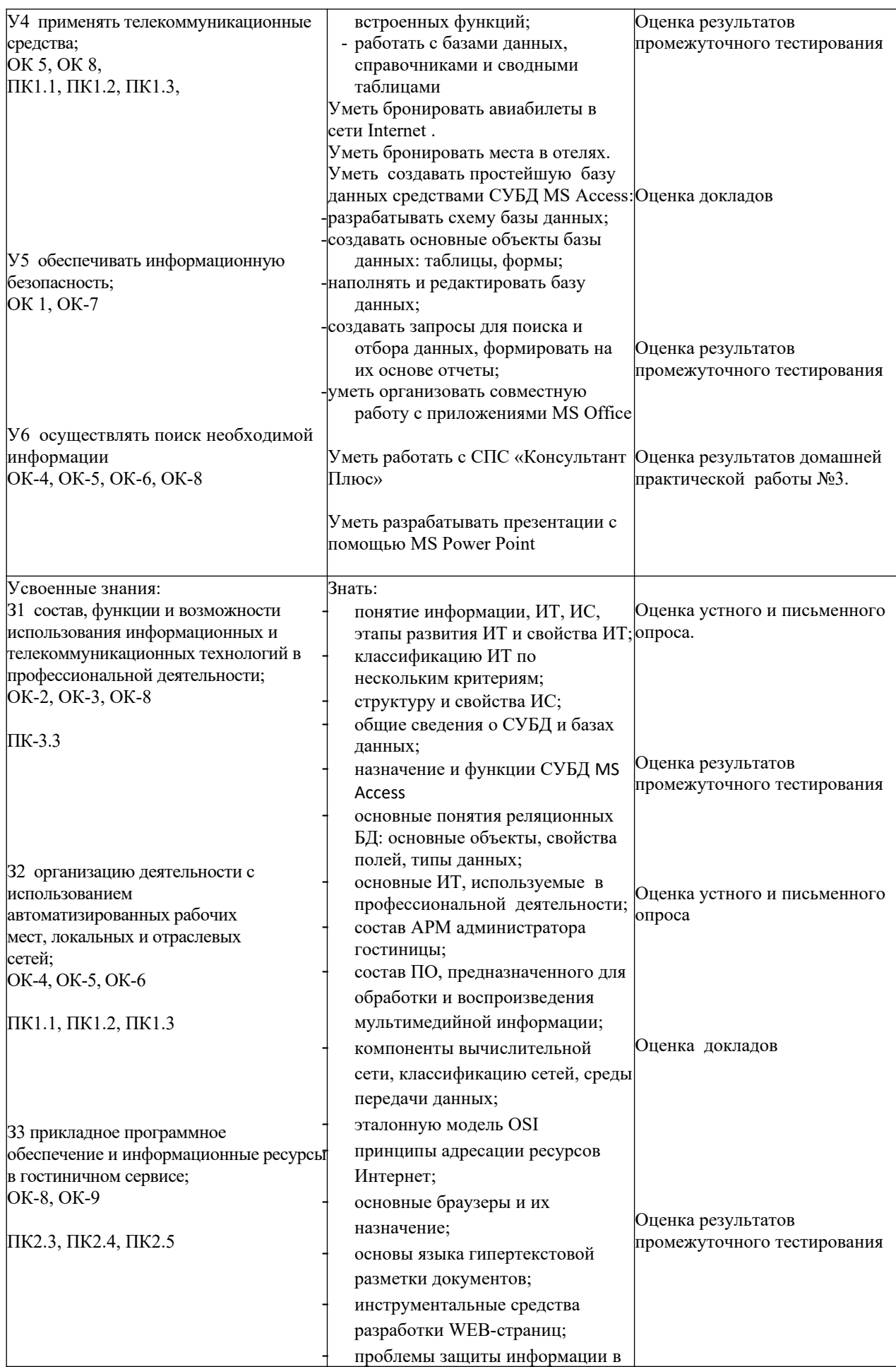

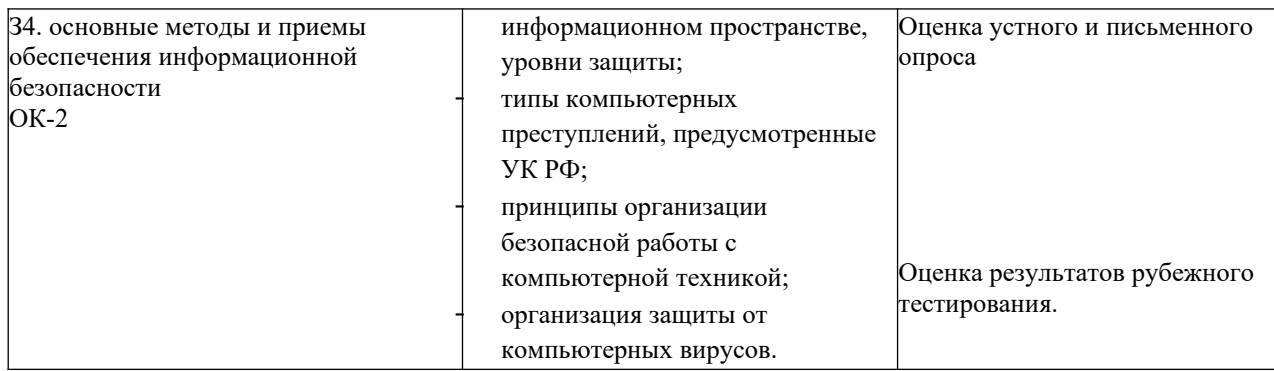

## 3. Оценка освоения учебной дисциплины

#### Формы и методы оценивания  $3.1.$

Предметом оценки служат умения и знания, предусмотренные ФГОС «Информатика и информационно-коммуникационные лиспиплине  $\overline{10}$ профессиональной деятельности», направленные технологии  $\mathbf{B}$ на формирование общих и профессиональных компетенций.

Контроль и оценка освоения учебной дисциплины по темам (разделам)

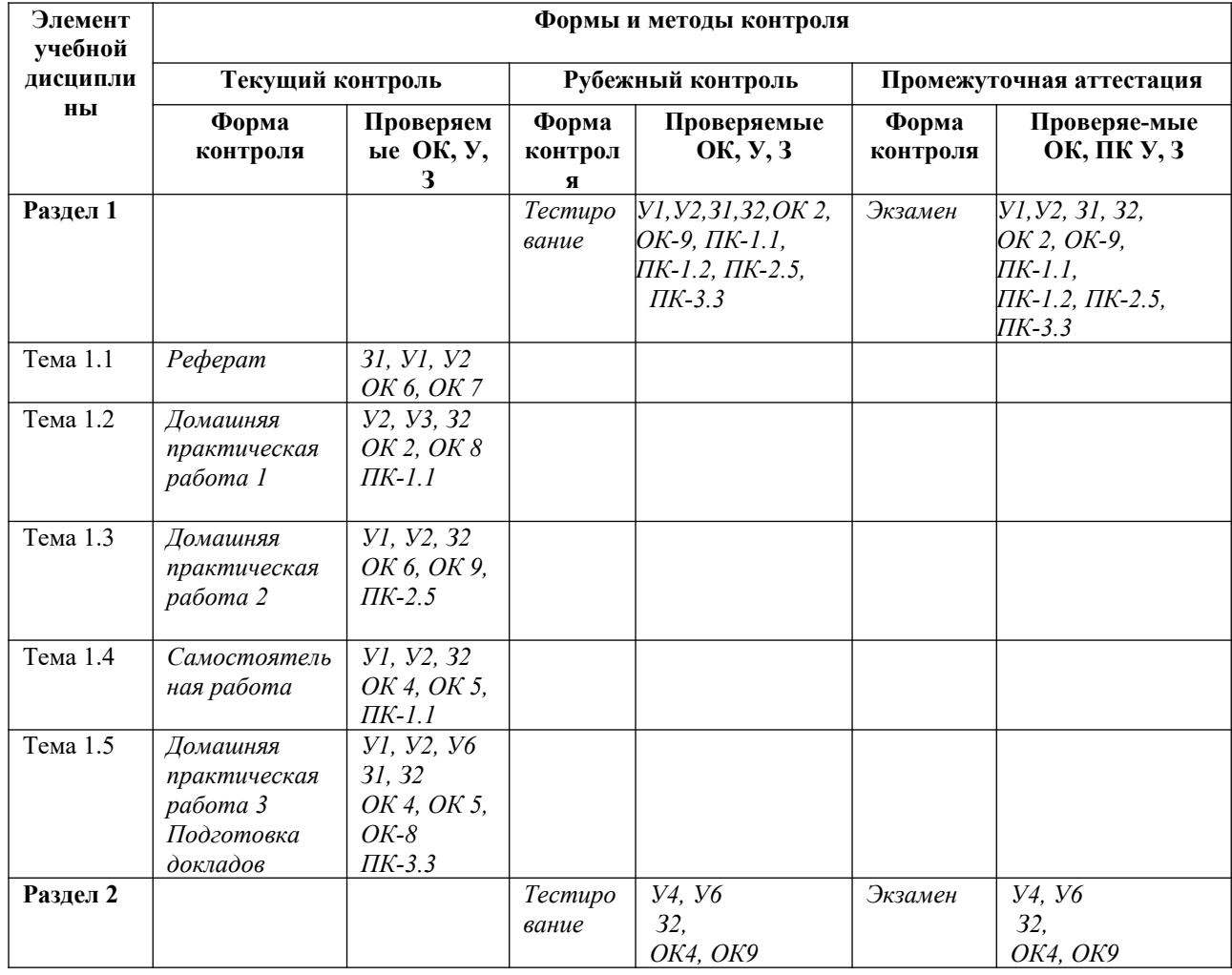

Таблица 3.1

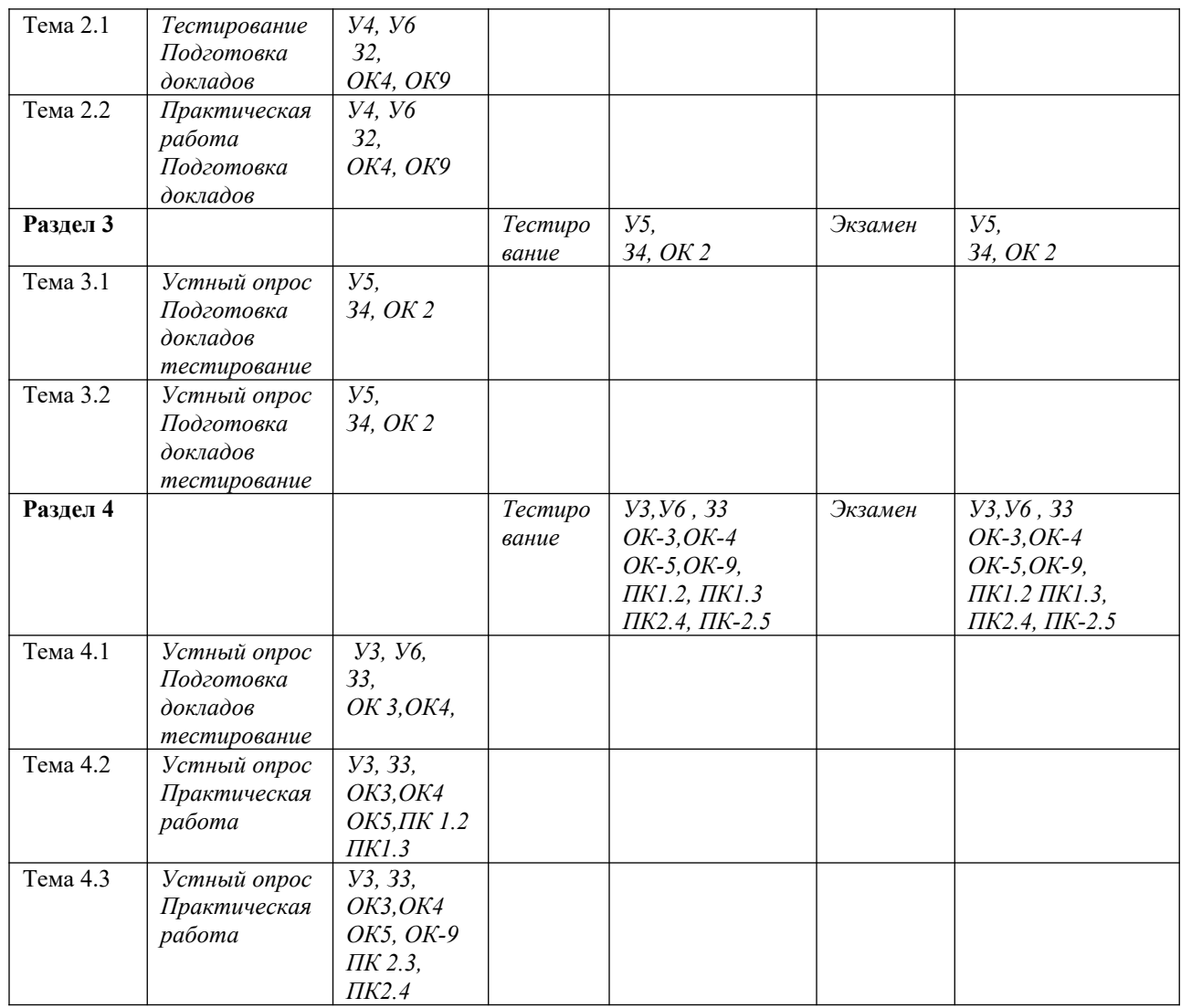

### **3.2. Типовые задания для оценки освоения учебной дисциплины**

**3.2.1. Типовые задания для оценки умений У1, У2, У3** 

## **1 вариант**

- **А1. Переведите двоичное число 1100 в десятичную систему счисления:**
	- а) 12;
	- б) 13;
	- в) 14;
	- г) 15.

### **А2. Найдите сумму следующих двоичных чисел 1101 и 101:**

- а) 10001;
- б) 10000;
- в) 10010;
- г) 10101

### **А3. К внутренней памяти компьютера относится:**

- а) центральный процессор;
- б) оперативное запоминающее устройство;
- в) жесткий диск;
- г) контроллер.
- **А4. Драйвер это:**

а) комплекс взаимосвязанных управляющих и обслуживающих средств, обеспечивающих автоматическое управление ЭВМ;

б) стандартные программы ввода – вывода;

в) программы для выполнения расчетов;

г) программы для выполнения чертежей*.*

#### **А5. Какой папки нет на приведенном ниже дереве папок?**

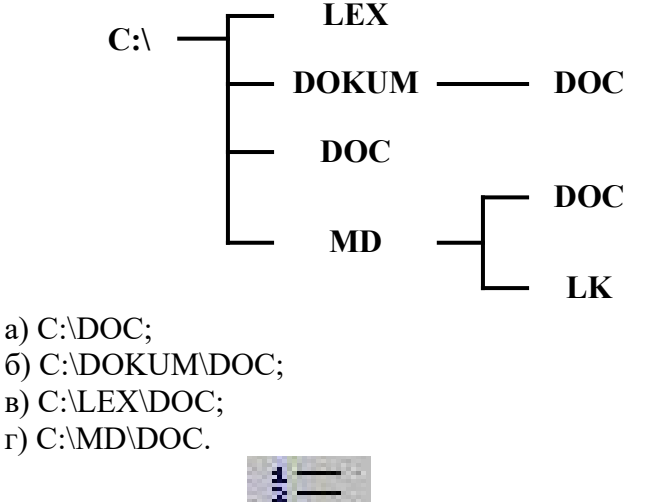

#### **А6. Что означает кнопка на панели инструментов «Форматирование» в программе Word?**

- а) форматирование по центру;
- б) задание межстрочного интервала;
- в) разбивка текста на колонки;
- г) задание нумерации (нумерованного списка).

### **А7. В программе Excel имя ячейки образуется:**

- а) из имени столбца;
- б) из имени строки
- в) из имени столбца и строки;
- г) произвольно.

#### **А8. Что обозначает следующий макет разметки в программе PowerPoint?**

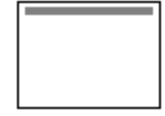

- а) титульный слайд;
- б) заголовок и объект;
- в) только заголовок;
- г) заголовок, текст и объект.

### **А9. Локальные сети – это компьютерные сети по:**

а) ведомственной принадлежности;

- б) типу среды передачи;
- в) территориальной распространенности;
- г) скорости передачи информации.

#### **В1. Опишите числовые форматы ячеек, используемые в программе Excel:**

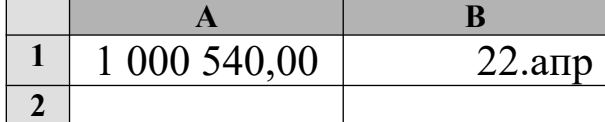

- а) A1-дата , B1-процентный;
- б) A1-формат с разделителями , B1- дата;
- в) A1- денежный , B1-процентный;
- г) A1- дата, B1- денежный.

**В2. Дан фрагмент электронной таблицы программы Excel, содержащей числа и формулы. Какое значение будет в ячейке D4 после выполнения расчетов по формулам?**

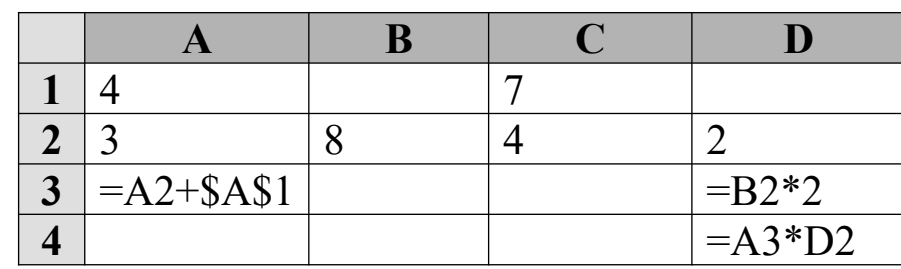

а) 14;

б) 6;

в) 16;

г) 8.

#### **В3. Таблицы в Access используются для:**

- а) хранения и ввода данных;
- б) обработки данных;
- в) только для ввода данных;
- г) печати данных.

#### **В4. В базе данных «Колледж» какой тип данных будет у поля «№ п/п» в таблице «Список групп»?**

- а) текстовый;
- б) числовой;
- в) счетчик;
- г) дата и время.

**В5. В программе Access, определите количество полей и записей в приведённой ниже таблице:**

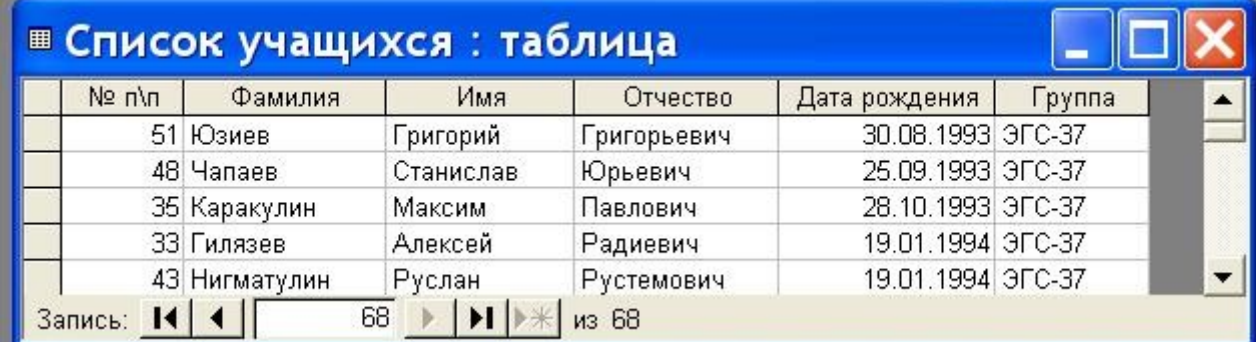

а) 6 полей , 68 записей;

- б) 6 полей , 70 записей;
- в) 5 полей , 4 записи;
- г) 4 поля , 5 записей.

### **С1 В программе Word напечатать предложенный текст и отформатировать его. (Приложение 1)**

## **2 вариант**

**А1. Переведите десятичное число 22 в двоичную систему счисления:**

- а) 11011;
- б) 11101;
- в) 10110;
- г) 11001.

#### **А2. Найдите произведение следующих двоичных чисел 101 и 11:**

- а) 1111;
- б) 1100;
- в) 10010;
- г) 1010.

#### **А3. Какая память используется для длительного хранения большого объема информации?**

- а) внутренняя память;
- б) внешняя память;
- в) и внутренняя, и внешняя память;
- г) нет правильного ответа.

#### **А4. К какому типу программ относятся программы редактирования текста?** а) прикладное программное обеспечение;

- б) системное программное обеспечение;
- в) системы программирования;
- г) нет правильного ответа.

#### **А5. Какой папки нет на приведенном ниже дереве папок?**

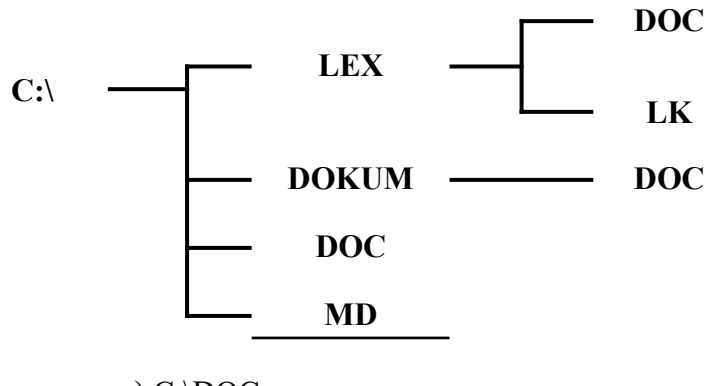

а) С:\DOC; б) C:\DOKUM\DOC; в) C:\LEX\DOC; г) C:\MD\DOC.

**А6. Что означает кнопка на Стандартной панели инструментов в программе Word?**

- а) печать документа;
- б) сохранение документа;
- в) открытие документа;
- г) создание документа.

#### **А7. Опишите числовые форматы ячеек в программе Excel.**

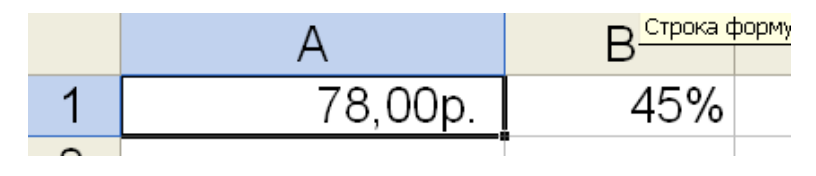

- а) А1-дата, В1-процентный;
- б) А1-формат с разделителями, В1-дата;
- в) А1- денежный, В1-процентный;
- г) А1- дата, В1- денежный.

#### $\overline{AB}$ . Что обозначает следующий макет разметки в программе PowerPoint?

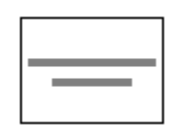

- а) титульный слайд;
- б) заголовок и объект:
- в) только заголовок;
- г) заголовок, текст и объект.

#### $A9.$ Глобальные сети - это компьютерные сети по:

- а) ведомственной принадлежности;
- б) типу среды передачи;
- в) территориальной распространенности;
- г) скорости передачи информации.

#### В1. Выберите способ выравнивания текста в ячейке В3:

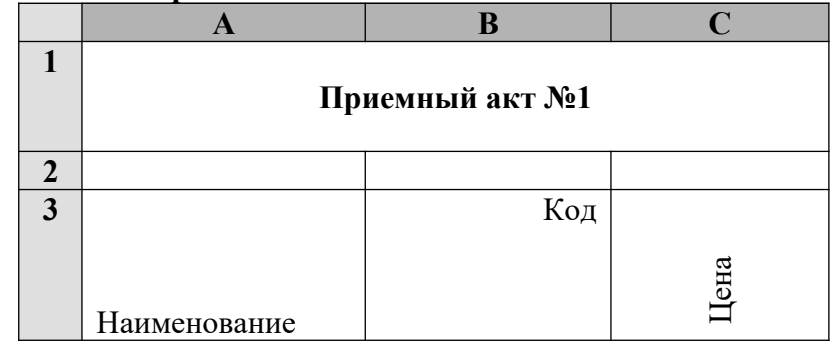

а) по вертикали по верхнему краю, по горизонтали по правому краю;

б) по вертикали по центру, по горизонтали по центру;

в) по вертикали по нижнему краю, по горизонтали по левому краю;

г) по вертикали по верхнему краю, по горизонтали по центру.

В2. Дан фрагмент электронной таблицы программы Excel, содержащей числа и формулы. Какая формула будет в ячейке С2 после копирования в нее формулы из ячейки С1?

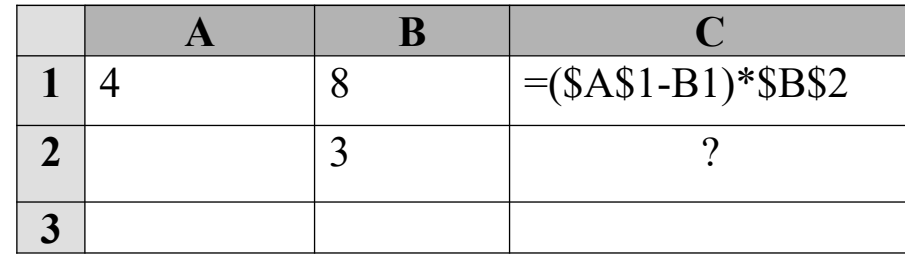

a) =  $($A$1-SB$2)*$B$1;$  $6) = (\$A\$1-B2)*\$B\$2;$  $B) = (\$A\$1-B2)*\$B\$1;$ 

 $r$ ) = (\$A\$2-B2)\*\$B\$2.

#### ВЗ. Какие объекты в Access используются только для ввода данных?

- а) таблицы; б) формы; в) запросы;
- г) отчеты.

**В4. В базе данных «Колледж» у какого поля в таблице «Список групп» может быть тип данных числовой?**

- а)  $\mathbb{N}^{\circ}$  п/п: б) группа; в) курс;
- г) мастер.

#### **В5. В программе Access, определите количество полей и записей в таблице:**

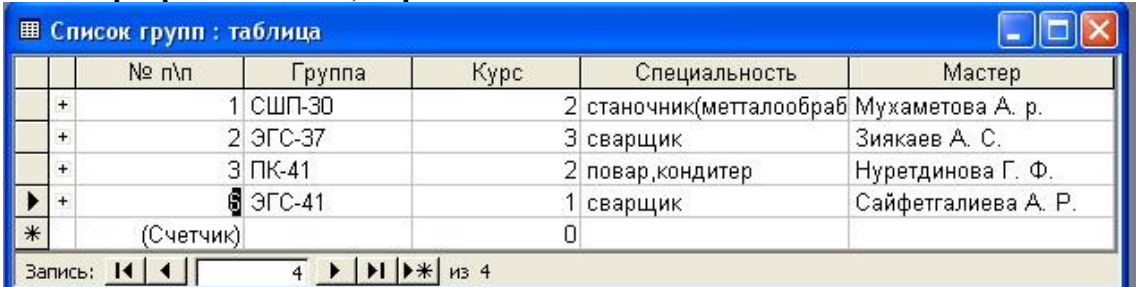

- а) 6 полей , 66 записей;
- б) 6 полей , 70 записей;
- в) 5 полей , 4 записи;
- г) 4 полей , 5 записей.

### **С1 В программе Word напечатать предложенную таблицу. (Приложение 2)**

## **3 вариант**

### **А1. Установите знак неравенства между следующими числами 1510 и 11102:**

- $a)$ :
- $(6)$  <;
- $B) =$ ;
- г) нет правильного ответа.

### **А2. Найдите сумму следующих двоичных чисел 1001 и 111:**

- а) 10001;
- б) 10000;
- в) 10010;
- г) 10101.

### **А3. При подключении компьютера к телефонной сети используется:**

- а) принтер;
- б) плоттер;
- в) сканер;
- г) модем.

### **А4. Прикладное программное обеспечение - это:**

- а) справочное приложение к программам;
- б) утилиты;

в) текстовый и графический редакторы, обучающие и тестирующие программы, игры;

г) стандартные программы ввода – вывода.

### **А5. Какой папки нет на приведенном ниже дереве папок?**

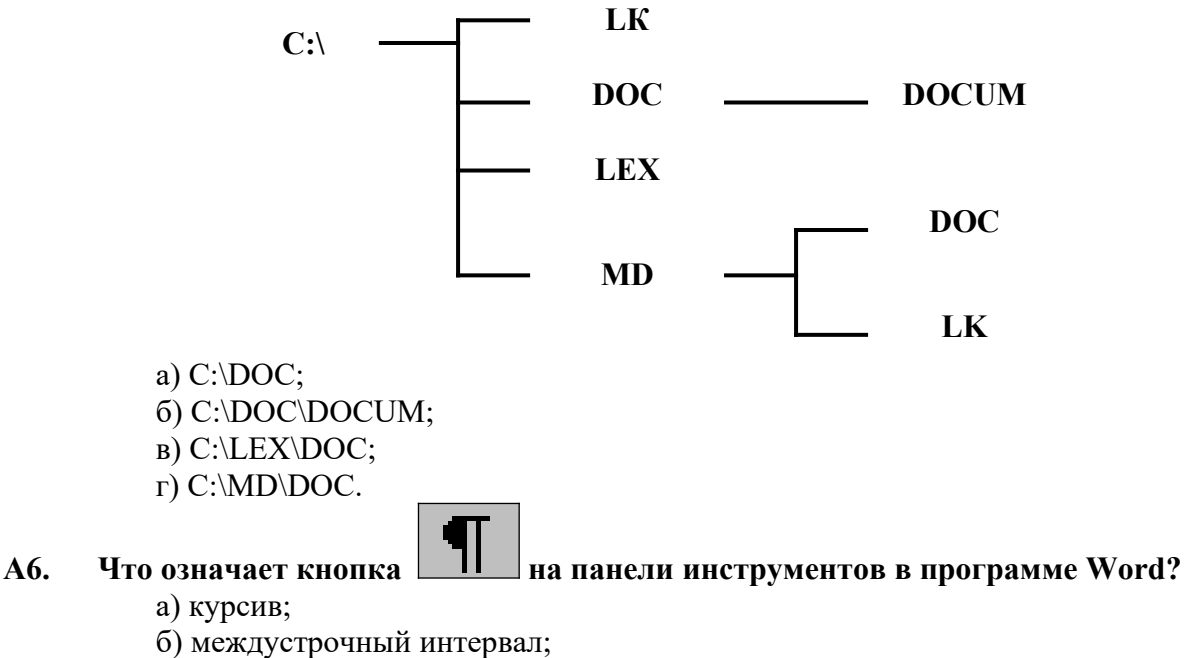

- в) непечатаемые знаки;
- г) надпись.

#### **А7. Что обозначает кнопка на панели инструментов «Форматирование» в программе Excel?**

- а) увеличить разрядность;
- б) объединить поместить в центре;
- 
- в) уменьшить разрядность;
- г) формат с разделителями.

#### **А8. Что обозначает следующий макет разметки в программе PowerPoint?**

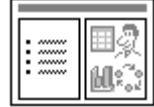

- а) титульный слайд;
- б) заголовок и объект;
- в) только заголовок;
- г) заголовок, текст и объект.

#### **А9. Обмен информацией между узлами сети Интернет обеспечивается специальным протоколом:**

- а) IP/TCR;
- б) TCR/IP;
- в) TCP/IP;
- г) IP/TC.

#### **В1. Опишите числовые форматы ячеек, используемые в программе Excel:**

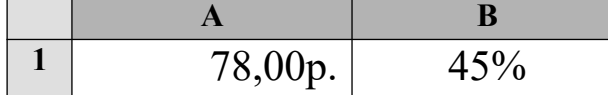

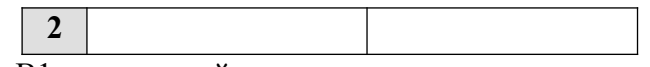

- а) A1-дата , B1-процентный;
- б) A1-формат с разделителями , B1- дата;
- в) A1- денежный , B1-процентный;
- г) A1- дата, B1- денежный.

**В2. Дан фрагмент электронной таблицы программы Excel, содержащей числа и формулы. Какое значение будет в ячейке D3 после выполнения расчетов по формулам?**

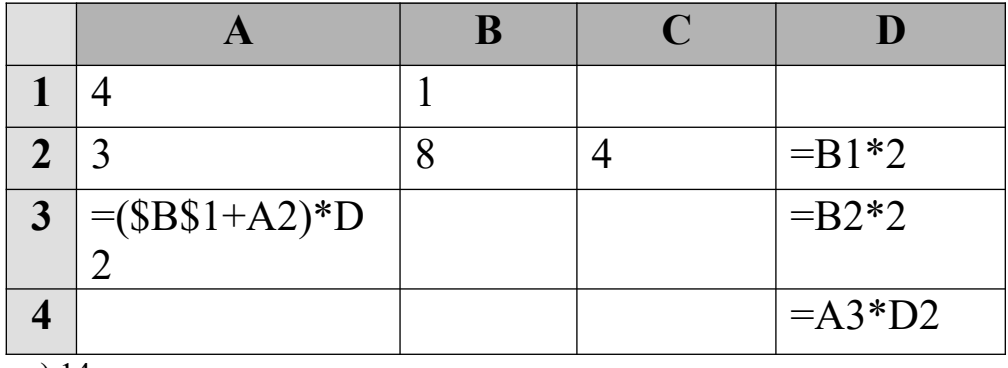

- а) 14;
- б) 6;
- в) 16;
- г) 8.

#### **В3. Отчеты в Access используются для:**

- а) хранения и ввода данных;
- б) обработки данных;
- в) только для ввода данных;
- г) печати данных.

#### **В4. В базе данных «Колледж» какое поле в таблице «Список групп» будет ключевым?**

- а)  $\mathbb{N}$ <sup>o</sup> п $\ln$ ;
- б) группа;
- в) курс;
- г) мастер.

**В5. В программе Access, определите количество полей и записей в приведенной ниже таблице:**

| $N$ <sup>2</sup> n/n | Группа         | Курс | Специальность                 |  |
|----------------------|----------------|------|-------------------------------|--|
|                      | 4 NK-40        |      | 3 повар, кондитер             |  |
|                      | $B$ $\Pi K-41$ |      | 2 повар, кондитер             |  |
|                      | СШП-30         |      | 2 станочник(метталообработка) |  |
|                      | 2 ЭГС-37       |      | 3 сварщик                     |  |
|                      | 5 CAP-13       |      | 2 автомеханик                 |  |
| Хчетчик)             |                |      |                               |  |

а) 6 полей , 68 записей;

б) 6 полей , 70 записей;

в) 5 полей, 4 записи;

г) 4 поля, 5 записей.

С1 В программе Word напечатать предложенный текст с использование списков. (Приложение 3)

## 4 вариант

#### $A1.$ Переведите двоичное число 1111 в десятичную систему счисления:

- a)  $12$ ;
- $6)$  13;
- $B)$  14:
- $r)$  15.

#### $A2.$ Найдите произведение следующих двоичных чисел 110 и 11:

- a)  $1111$ ;
- $6)$  1100:
- в) 10010:
- $r)$  1010.

#### $A3.$ Дизъюнкция - это:

- а) логическое умножение;
- б) логическое сложение:
- в) логическое отрицание;
- г) нет правильного ответа.

#### $A4.$ В каких принтерах изображение переносится на бумагу со специального барабана, к которому электрически притягиваются частички краски?

- а) матричных;
- б) струйных;
- в) лазерных;
- г) чернильных.

#### $A5.$ К какому типу программ относится операционная система?

- а) прикладное программное обеспечение;
- б) системное программное обеспечение;
- в) системы программирования;
- г) нет правильного ответа.

#### $A6.$ Какой папки нет на приведенном ниже дереве папок?

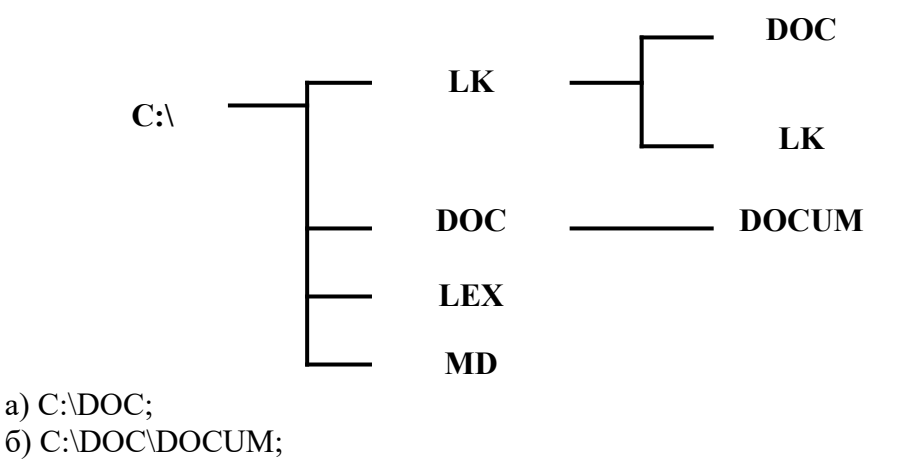

в) C:\LEX\DOC;

г) C:\MD.

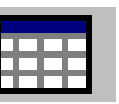

**А7. Что означает кнопка на Стандартной панели инструментов в** 

### **программе Word?**

- а) добавить/вставить таблицу;
- б) нарисовать таблицу;
- в) разбить ячейки;
- г) автоформат таблицы.

### **А8. Опишите числовые форматы ячеек в программе Excel.**

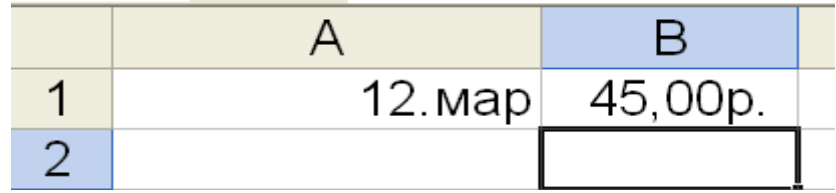

- а) A1-дата , B1-процентный;
- б) A1-формат с разделителями , B1- дата;
- в) A1- денежный , B1-процентный;
- г) A1- дата, B1- денежный.

#### **А9. Что обозначает следующий макет разметки в программе PowerPoint?**

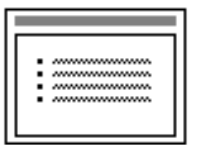

- а) титульный слайд;
- б) заголовок и текст;
- в) только заголовок;
- г) заголовок, текст и объект.

#### **А10. В адресе www.psbatishev.narod.ru доменой первого уровня является:**

- а) www;
- б) psbatishev;
- в) narod;
- г) ru.

### **В1. Что обозначает кнопка на панели инструментов Форматирование в программе Excel?**

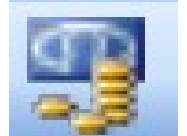

- а) процентный формат;
- б) формат с разделителями;
- в) денежный формат;
- г) увеличить разрядность.

**В2. Дан фрагмент электронной таблицы программы Excel, содержащей числа и формулы. Какая формула будет в ячейке С4 после копирования в нее формулы из ячейки С1?**

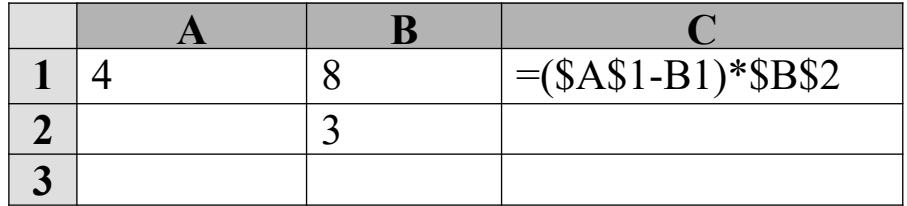

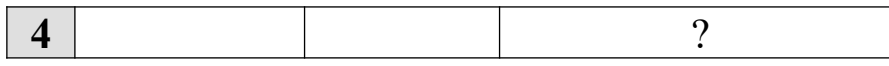

a) =  $($A$1-B1)*$B$4;$  $6) = (\$A\$1-B4)*\$B\$2;$  $B) = (\$A\$4-B4)*\$B\$2;$  $r$ ) = (\$A\$4-B4)\*\$B\$4.

ВЗ. Какие объекты в Access используются для обработки данных и выбора нужных данных из БД?

- а) таблицы; б) формы; в) запросы;
- г) отчеты.

#### В4. В базе данных «Колледж» какая таблица в связанных таблицах «Список учащихся» и «Список групп» будет главной?

- а) «Список учащихся»;
- б) «Список групп»;
- в) «Список учащихся» и «Список групп»;
- г) нет главной таблицы.

#### В5. В программе Access, определите количество полей и записей в приведенной ниже таблице:

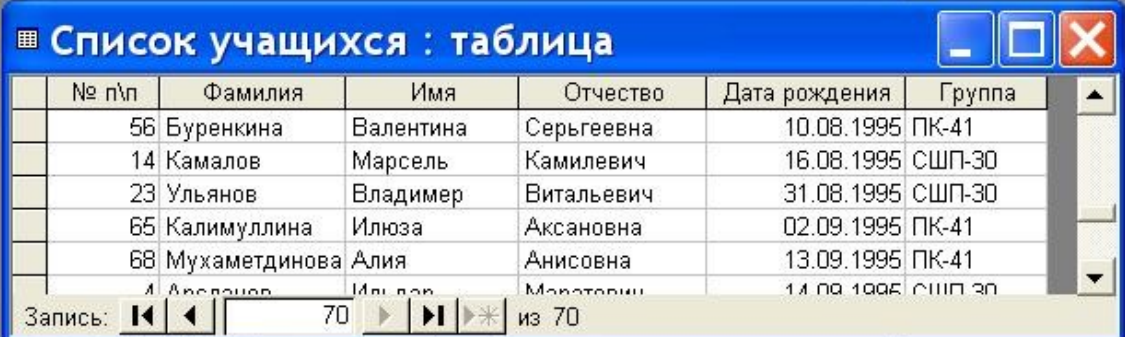

а) 6 полей, 68 записей;

б) 6 полей, 70 записей;

- в) 5 полей, 4 записи;
- г) 4 поля, 5 записей.

#### С1 В программе Word напечатать предложенный текст с использование колонок. (Приложение 4)

## 5 вариант

#### A1. Переведите десятичное число 27 в двоичную систему счисления:

- a)  $11011$ ;
- $6)$  11101:
- $B)$  10110;
- $r)$  11001.

#### Найдите сумму следующих двоичных чисел 1010 и 110:  $A2.$

- a)  $10001$ ;
- $6)$  10000;
- $B)$  10010;

г) 10101

### **А3. АЛУ является основной частью:**

- а) центрального процессора;
- б) оперативного запоминающего устройства;
- в) постоянного запоминающего устройства;
- г) контроллера.

### **А4. Операционная система - это:**

а) комплекс взаимосвязанных управляющих и обслуживающих средств, обеспечивающих автоматическое управление ЭВМ;

- б) стандартные программы ввода вывода;
- в) программы для выполнения расчетов;
- г) комплекс программ для создания текстов.

#### **А5. Какой элемент окна представлен ниже:**

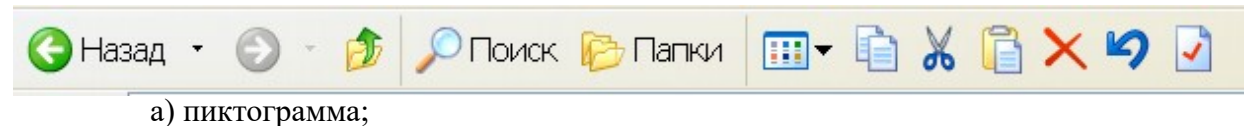

- б) панель инструментов;
- в) меню;
- г) кнопки управления окном.

**программе Word?**

**А6. Что означает кнопка на панели инструментов «Форматирование» в** 

- а) форматирование по центру;
- б) задание междустрочного интервала;
- в) разбивка текста на колонки;
- г) маркеры (маркированный список).

#### **А7. Что обозначает кнопка на Стандартной панели инструментов в программе Excel?**

- а) денежный формат;
	- б) объединить поместить в центре;
	- в) уменьшить разрядность;
	- г) автосумма.

### **А8. В каком режиме в программе PowerPoint создаются слайды?**

- а) показ слайдов;
- б) сортировщик слайдов;
- в) обычный;
- г) во всех режимах.

#### **А9. Для определения в доменном адресе учебных организаций используется сокращение:**

- а) com;
- б) edu;
- в) gov;
- г) mil.

#### **В1. Опишите числовые форматы ячеек, используемые в программе Excel:**

**А В**

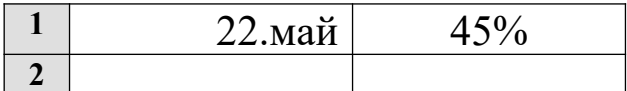

а) А1-дата, В1-процентный;

б) А1-формат с разделителями, В1-дата;

в) А1- денежный, В1-процентный;

г) А1- дата, В1- денежный.

В2. Дан фрагмент электронной таблицы программы Excel, содержащей числа и формулы. Какое значение будет в ячейке D4 после выполнения расчетов по формулам?

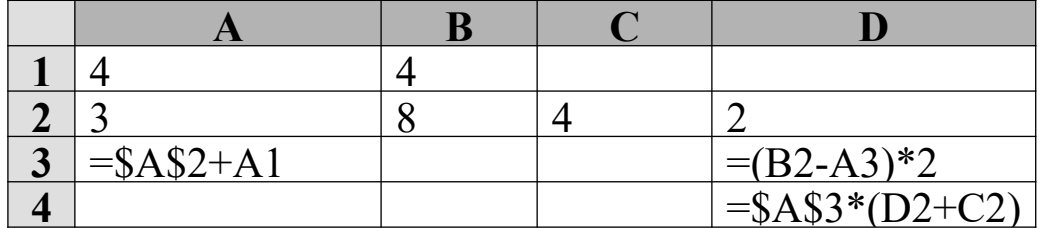

a) 18;

 $6)$  2;

 $B)$  42;

 $\Gamma$ ) 12.

#### ВЗ. Формы в Access используются для:

а) хранения и ввода данных;

б) обработки данных;

в) только для ввода данных;

г) печати данных.

#### В4. В базе данных «Колледж» какой тип данных будет у поля «Дата рождения» в таблице «Список учащихся»?

а) текстовый;

б) числовой;

в) счетчик;

г) дата и время.

В5. В программе Access, определите по какому полю и как упорядочены данные в таблине:

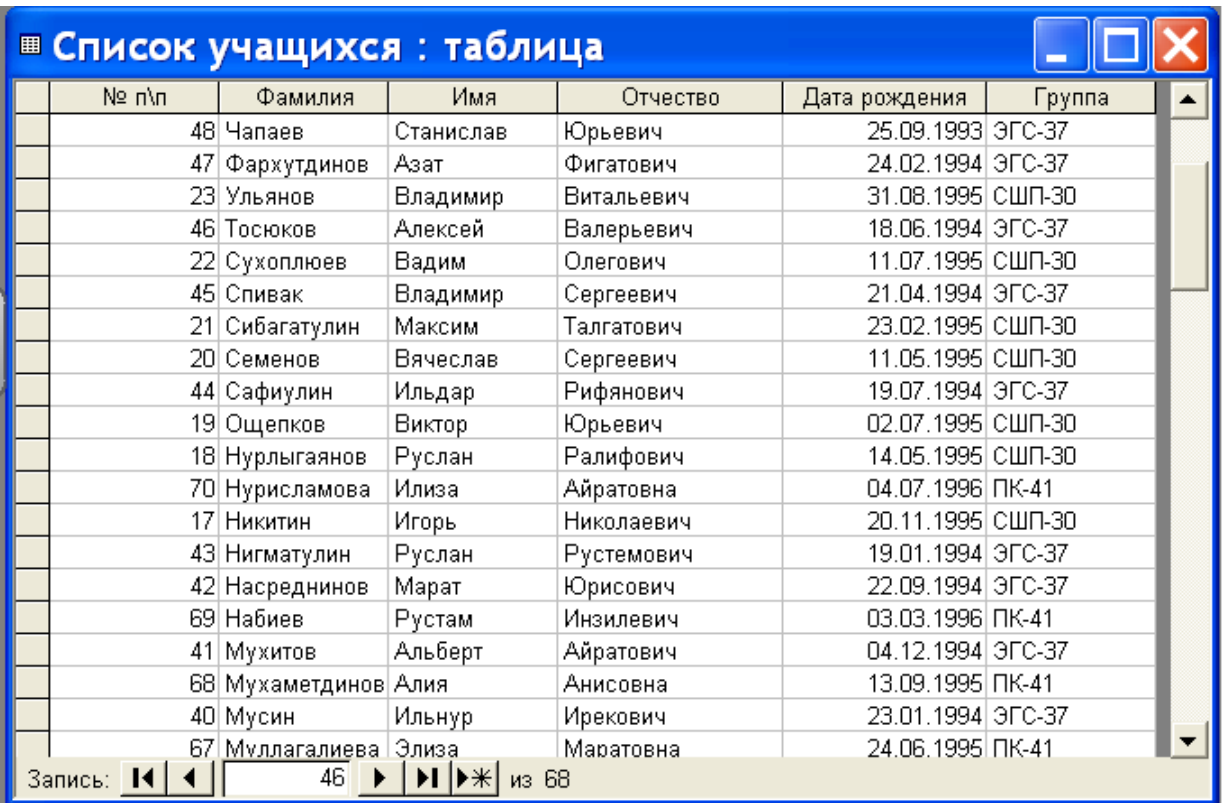

а) по полю «Дата рождения» в порядке возрастания;

б) по полю «Фамилия» в порядке возрастания;

в) по полю «Дата рождения» в порядке убывания;

г) по полю «Фамилия» в порядке убывания.

**С1 В программе Excel выполнить расчеты в приведенной таблице. (Приложение 5)**

## **6 вариант**

#### **А1. Установите знак неравенства между следующими числами 1310 и 11102:**

- $a)$  >:
- $(6)$  <;
- $B) =$ ;

г) нет правильного ответа.

#### **А2. Найдите произведение следующих двоичных чисел 101 и 11:**

- а) 1111;
- б) 1100;
- в) 10010;
- г) 1010.

#### **А3. К внешней памяти компьютера относится:**

- а) центральный процессор;
- б) оперативное запоминающее устройство;
- в) жесткий диск;
- г) контроллер.

### **А4. К какому типу программ относятся утилиты?**

- а) прикладное программное обеспечение;
- б) системное программное обеспечение:
- в) системы программирования;
- г) нет правильного ответа.

#### $A5.$ Какой элемент окна представлен ниже:

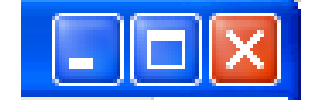

- а) пиктограмма;
	- б) панель инструментов;

l En l

- в) меню:
- г) кнопки управления окном.

на «Стандартной» панели

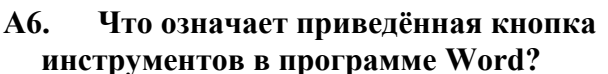

- а) печать документа;
- б) сохранение документа;
- в) открытие документа;
- г) создание документа.

#### $A7.$ Столбцы в программе Excel обозначаются:

- а) русскими буквами;
- б) латинскими буквами;
- в) целыми числами:
- г) числами и буквами.

#### A8. В каких режимах программы PowerPoint можно быстро поменять слайды местами?

- а) показ слайдов, сортировщик слайдов;
- б) обычный, сортировщик слайдов;
- в) обычный, показ слайдов;
- г) во всех режимах.

#### $A9.$ Государственные сети - это компьютерные сети по:

- а) принадлежности;
- б) типу среды передачи;
- в) территориальной распространенности:
- г) скорости передачи информации.

#### В1. Опишите числовой формат, используемый в программе Excel, для ячейки A1:

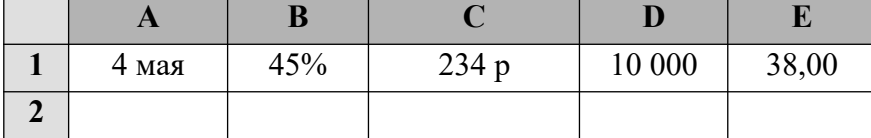

а) ленежный формат:

б) числовой формат с разделителем;

в) процентный формат;

г) лата.

В2. Дан фрагмент электронной таблицы программы Excel, содержащей числа и формулы. Какая формула будет в ячейке СЗ после копирования в нее формулы из ячейки С1?

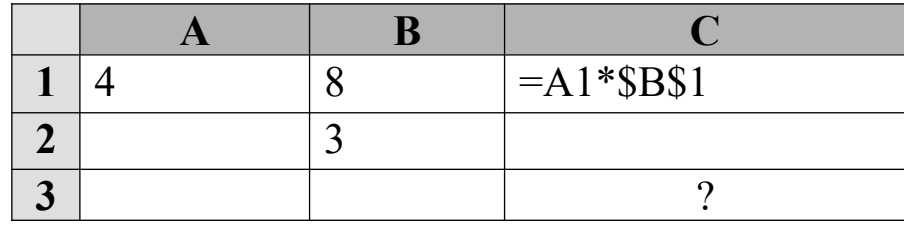

a) = $A3*SB$3;$  $6) = $A$1*$B$3;$  $B) = A3*SB$1;$ 

 $r) = $A$3*$B$3.$ 

#### ВЗ. Какие объекты в Access используются для хранения данных?

- а) таблицы;
- б) формы;
- в) запросы;
- г) отчеты.

#### В4. В базе данных «Колледж» у какого поля в таблице «Список учащихся» может быть тип данных счетчик?

- a)  $N_2 \pi / \pi$ ;
- б) фамилия;
- в) имя;
- г) группа.

### В5. В программе Access, определите по какому полю и как упорядочены данные в таблице:

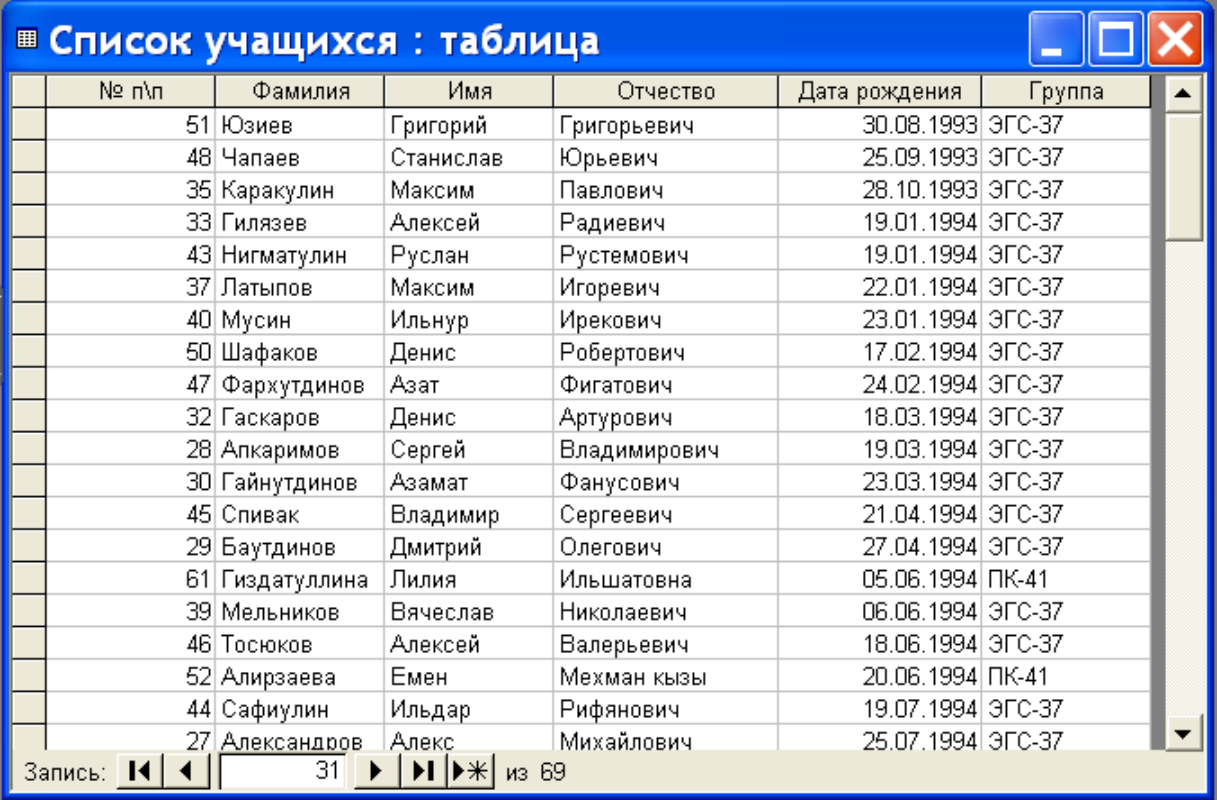

- а) по полю «Дата рождения» в порядке возрастания;
- б) по полю «Фамилия» в порядке возрастания;
- в) по полю «Дата рождения» в порядке убывания;
- г) по полю «Фамилия» в порядке убывания.

### **С1 В программе Excel выполнить расчеты в приведенной таблице. (Приложение 6)**

## **7 вариант**

- **А1. Переведите двоичное число 1101 в десятичную систему счисления:**
	- а) 12;
	- б) 13;
	- в) 14;
	- г) 15.

#### **А2. Найдите сумму следующих двоичных чисел 1100 и 101:**

- а) 10001;
- б) 10000;
- в) 10010;
- г) 10101

### **А3. Какое устройство служит для ввода текстов и графики в компьютер?**

- а) принтер;
- б) плоттер;
- в) сканер;
- г) модем.

#### **А4. Драйвер-это:**

а) комплекс взаимосвязанных управляющих и обслуживающих средств, обеспечивающих автоматическое управление ЭВМ;

- б) стандартные программы ввода вывода;
- в) программы для выполнения расчетов;
- г) программы для выполнения чертежей.

#### **А5. Какой элемент окна представлен ниже:**

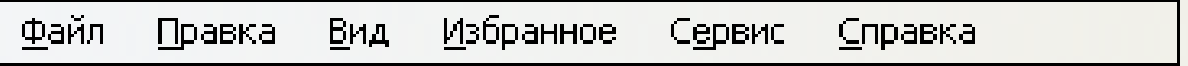

- а) пиктограмма;
- б) панель инструментов;
- в) меню;
- г) кнопки управления окном.

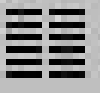

### А6. Что означает кнопка **на на панели инструментов в программе Word?**

- а) форматирование по центру;
- б) задание междустрочного интервала;
- в) задание нумерации (нумерованного списка);
- г) разбивка текста на колонки.

### **А7. Опишите числовые форматы ячеек в программе Excel.**

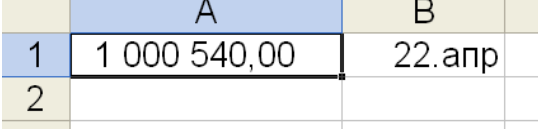

а) A1-дата , B1-процентный;

- б) A1-формат с разделителями , B1- дата;
- в) A1- денежный , B1-процентный;
- г) A1- дата, B1- денежный.

## **А8. В каком режиме в программе PowerPoint можно выбрать разметку слайдов?**

- а) показ слайдов;
- б) сортировщик слайдов;
- в) обычный;
- г) во всех режимах.

#### **А9. Оптоволоконные сети – это компьютерные сети по:**

- а) ведомственной принадлежности;
- б) типу среды передачи;
- в) территориальной распространенности;
- г) скорости передачи информации.

#### **В1. Выберите способ выравнивания текста в ячейке А3:**

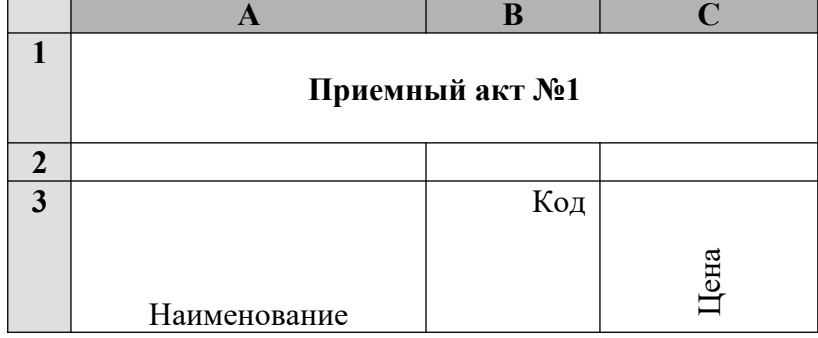

а) по вертикали по нижнему краю, по горизонтали по центру;

б) по вертикали по верхнему краю, по горизонтали по правому краю;

в) по вертикали по нижнему краю, по горизонтали по левому краю;

г) по вертикали по верхнему краю, по горизонтали по центру.

#### **В2. Дан фрагмент электронной таблицы программы Excel, содержащей числа и формулы. Какая формула будет в ячейке С2 после копирования в нее формулы из ячейки С1?**

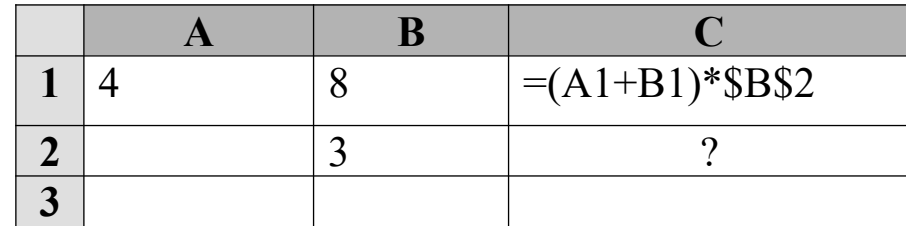

a)  $=(A1+B1)*B2;$ 

- $(6) = (\$A\$1+B2)*\$B\$2;$
- в)  $=(A2+B2)*SB$2;$
- $r = (A2+B2)*SB$3.$

### **В3. Запросы в Access используются для:**

- а) хранения и ввода данных;
- б) обработки данных;
- в) только для ввода данных;
- г) печати данных.

### **В4. В программе Access, что обозначают кнопки приведённые ниже?**

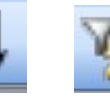

а) сортировка по возрастанию и фильтр по выделенному ;

- б) сортировка по убыванию и фильтр по выделенному;
- в) сортировка по возрастанию и изменить фильтр;
- г) сортировка по убыванию и изменить фильтр.

#### **В5. В программе Access, определите тип приведенного ниже запроса:**

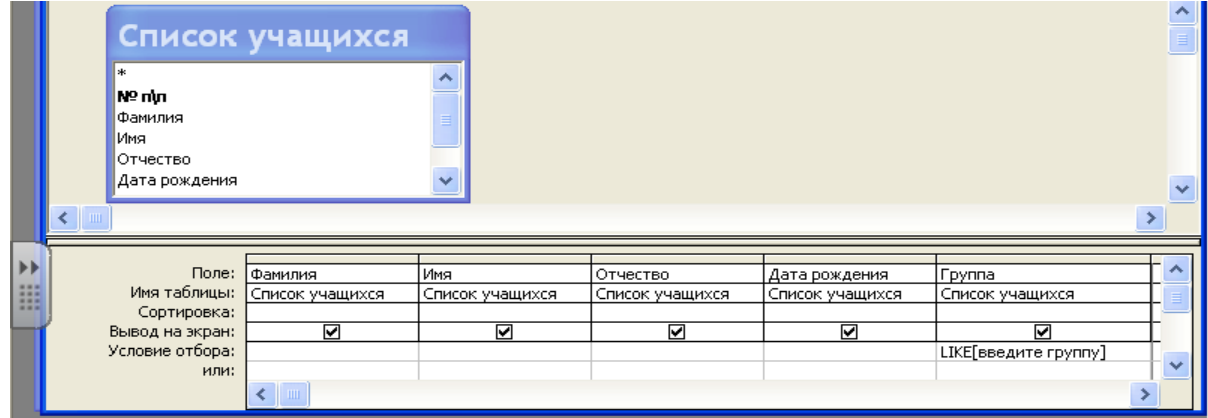

- а) запрос на выборку;
- б) запрос с параметром;
- в) многотабличный запрос;
- г) запрос с групповыми операциями.

**С1 В базе данных «Колледж» на основе таблиц «Список групп» и «Список учащихся» создайте предложенную форму. (Приложение 7)**

## **8 вариант**

#### **А1. Переведите десятичное число 25 в двоичную систему счисления:**

- а) 11011;
- б) 11101;
- в) 10110;
- г) 11001.

#### **А2. Найдите произведение следующих двоичных чисел 110 и 11:**

- а) 1111;
- б) 1100;
- в) 10010;
- г) 1010.

#### **А3. К какому типу программ относятся антивирусные программы?**

- а) прикладное программное обеспечение;
- б) системное программное обеспечение;
- в) инструментальные системы;

г) нет правильного ответа.

#### A4. Какой документ имеет следующую пиктограмму?

- 
- а) документ, созданный в программе Microsoft Access;
- б) локумент, созланный в программе Microsoft Word;
- в) презентация, созданная в программе PowerPoint;
- г) документ, созданный в программе Microsoft Excel.

 $A5.$ Какие действия позволяет выполнить следующая кнопка в программе Word?

- а) разделить текст на колонки;
- б) отформатировать текст по ширине;
- в) задать отступы текста;
- г) задать междустрочный интервал.

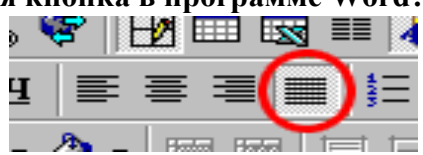

#### A6. Что обозначает кнопка на панели инструментов Форматирование в программе Excel?

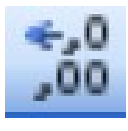

- а) увеличить разрядность:
- б) объединить поместить в центре;
- в) уменьшить разрядность;
- г) формат с разделителями.

#### $A7$ Какая программа используется при разработке презентации?

- a) Microsoft Power Point;
- 6) Microsoft Word;
- в) Microsoft Excel:
- r) Microsoft Access.

#### $A8.$ Найдите неправильное обозначение IP-адреса:

- a) 26.140.231.12:
- $6)$  260.124.36.58;
- в) 244.123.45.153;
- $r)$  78.96.231.118.

### В1. Опишите числовой формат, используемый в программе Excel, для ячейки В1:

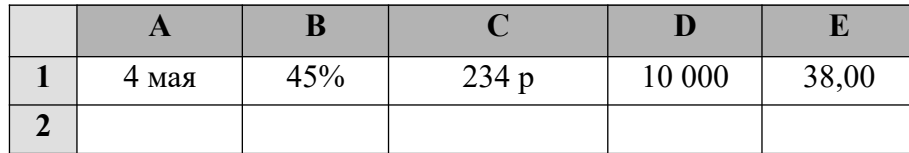

а) денежный формат;

б) числовой формат с разделителем;

в) процентный формат;

г) лата.

В2. Дан фрагмент электронной таблицы программы Excel, содержащей числа и формулы. Какая формула будет в ячейке С2 после копирования в нее формулы из ячейки С1?

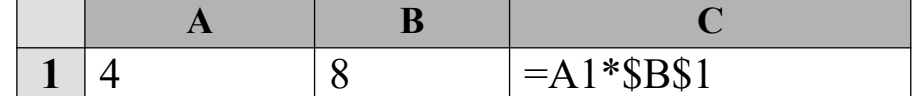

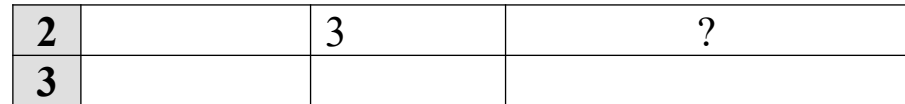

- a) = $A2*SB$1$ :
- $6) = A2*SB$2;$
- $B) = A1*SB$2;$
- $r) = A3*SB$2.$

#### ВЗ. Какие объекты в Access используются для печати итогов?

- а) таблицы;
- б) формы;
- в) запросы;
- г) отчеты.

#### В4. В программе Access, что обозначают кнопки приведённые ниже?

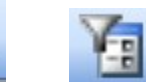

- а) сортировка по возрастанию и фильтр по выделенному;
- б) сортировка по убыванию и фильтр по выделенному;
- в) сортировка по возрастанию и изменить фильтр;
- г) сортировка по убыванию и изменить фильтр.

#### В5. В программе Access, определите тип приведенного ниже запроса:

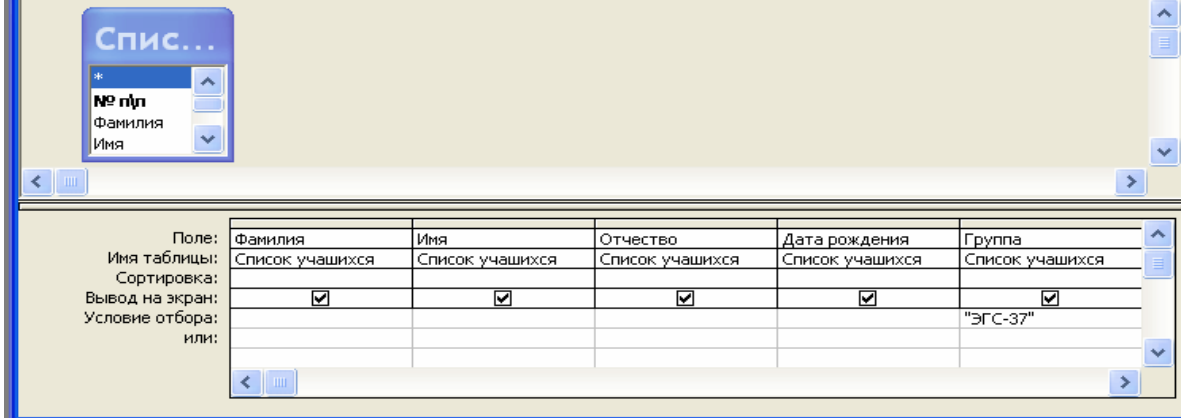

- а) запрос на выборку;
- б) запрос с параметром;
- в) многотабличный запрос;
- г) запрос с групповыми операциями.

#### С1 В базе данных «Колледж» на основе таблицы «Список учащихся» создайте запрос с групповыми операциями. (Приложение 8)

## 9 вариант

#### $A1.$ Установите знак неравенства между следующими числами 1410 и 11102:

 $a)$  >:  $(6)$  <:  $B) =$ ;

г) нет правильного ответа.

### **А2. Переведите десятичное число 29 в двоичную систему счисления:**

- а) 11011;
- б) 11101;
- в) 10110;
- г) 1001.

#### **А3. Для чего предназначен микропроцессор?**

- а) для хранения данных;
- б) для обработки данных;
- в) для передачи данных;
- г) нет правильного ответа.

### **А4. Какие программы выполняют редактирование текстов, создание таблиц?**

- а) системные;
- б) прикладные;
- в) инструментальные;
- г) нет варианта ответа.

#### **А5. Какой программе принадлежит следующая пиктограмма?**

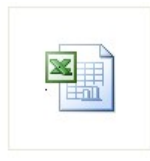

- а) документ, созданный в программе Microsoft Access;
- б) документ, созданный в программе Microsoft Word;
- в) презентация, созданная в программе PowerPoint;
- г) документ, созданный в программе Microsof Excel.

### **А6. Что обозначает кнопка**  $\begin{bmatrix} 3 \\ 1 \end{bmatrix}$  в программе Word?

- а) нумерованный список;
- б) маркированный список;
- в) многоуровневый список;
- г) межстрочный интервал.

#### **А7. Опишите числовые форматы ячеек в программе Excel.**

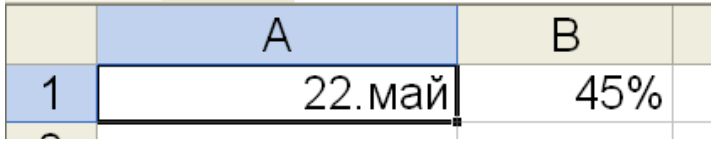

а) A1-дата , B1-процентный;

б) A1-формат с разделителями , B1- дата;

- в) A1- денежный , B1-процентный;
- г) A1- дата, B1- денежный.

### **А8. Что такое презентация PowerPoint?**

- а) устройство компьютера, управляющее работой слайдов;
- б) прикладная программа для обработки электронных таблиц;
- в) текстовый документ, содержащий набор рисунков, фотографий, диаграмм;
- г) демонстрационный набор слайдов, подготовленных на компьютере.

#### **А9. В адресе www.psbatishev.narod.ru доменной второго уровня является:**

- а) www;
- б) psbatishev;

в) narod;

г) ru.

**В1. Что обозначает кнопка на панели инструментов Форматирование в программе Excel?**

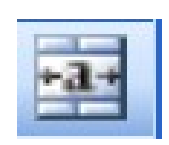

- а) увеличить разрядность;
- б) объединить и поместить в центре;
- в) уменьшить разрядность;
- г) формат с разделителями.

**В2. Дан фрагмент электронной таблицы программы Excel, содержащей числа и формулы. Какая формула будет в ячейке С3 после копирования в нее формулы из ячейки С1?**

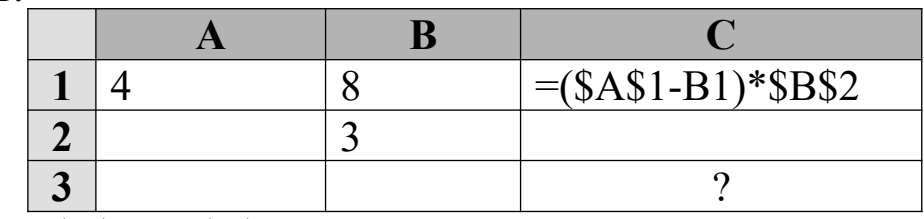

- a)  $=(\$A\$1-B1)*\$B\$3;$
- $(6) = (\$A\$1-C3)*\$B\$2;$
- в)  $=(\$A\$1-B3)*\$B\$4;$
- $r$ ) =(\$A\$1-B3)\*\$B\$2.

#### **В3. В базе данных «Колледж» какое поле в таблице «Список учащихся» будет ключевым?**

- а)  $\mathbb{N}$ <sup>o</sup> п/п;
- б) фамилия;
- в) имя;
- г) группа.

#### **В4. В программе Access, что обозначают кнопки приведённые ниже?**

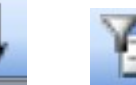

- а) сортировка по возрастанию и фильтр по выделенному;
- б) сортировка по убыванию и фильтр по выделенному;
- в) сортировка по возрастанию и изменить фильтр;
- г) сортировка по убыванию и изменить фильтр.

#### **В5. В программе Access, определите тип приведенного ниже запроса:**

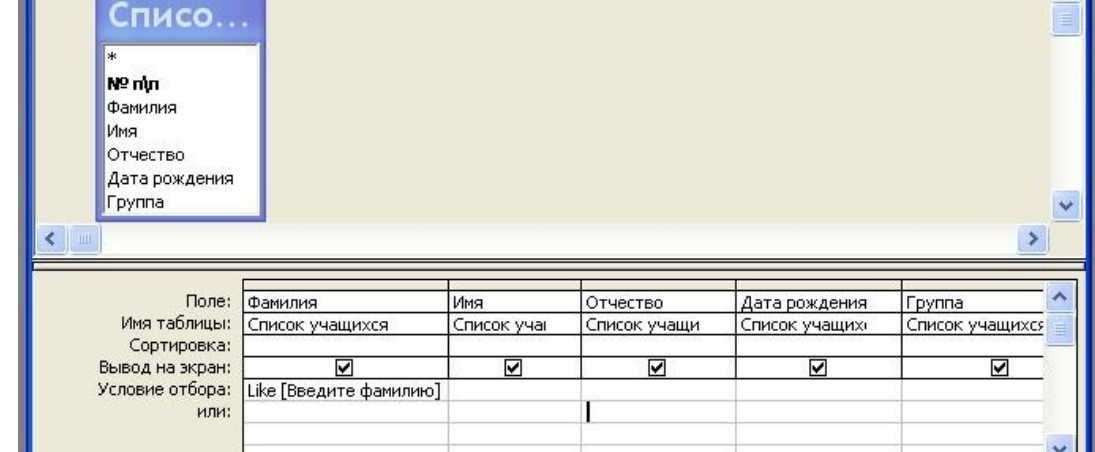

- а) запрос на выборку;
- б) запрос с параметром;

в) многотабличный запрос;

г) запрос с групповыми операциями.

**С1 В базе данных «Колледж» на основе таблицы «Список учащихся» и «Список групп» создайте многотабличный запрос. (Приложение 9)**

## **10 вариант**

#### **А1. Переведите двоичное число 1110 в десятичную систему счисления:**

- а) 12;
- б) 13;
- в) 14;
- г) 15.

#### **А2. Установите знак неравенства между следующими числами 1410 и 11112.**

- $a)$ :
- $(6)$  <:
- $B) =$ ;
- г) нет правильного ответа.

## **А3. Какое устройство служит для вывода графической информации на бумагу?**

- а) модем;
- б) принтер;
- в) сканер;
- г) монитор.

### **А4. К какому типу программ относятся служебные программы?**

- а) прикладное программное обеспечение;
- б) системное программное обеспечение;
- в) системы программирования;
- г) нет правильного ответа.

### **А5. Какой программе принадлежит следующая пиктограмма?**

- а) Блокнот;
- б) Paint;
- в) Microsoft Word;
- г) Microsof Excel.
- 

## **А6.** Что обозначает кнопка в программе Word?

- а) нумерованный список;
- б) маркированный список;
- в) многоуровневый список;
- г) межстрочный интервал.

#### $A7.$ Что обозначает кнопка на панели инструментов Форматирование в программе Excel?

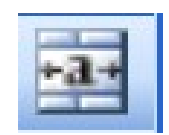

- а) увеличить разрядность;
- б) объединить и поместить в центре;
- в) уменьшить разрядность;
- г) формат с разделителями.

#### $\overline{AB}$ . Программа PowerPoint используется для создания:

а) Internet - страниц с целью обеспечения широкого доступа к имеющейся информации;

б) текстовых документов, содержащих графические объекты;

в) презентаций с целью повышения эффективности восприятия и запоминания информации;

г) таблиц с целью повышения эффективности вычисления формульных выражений.

#### A9. Для определения в доменном адресе правительственных организаций используется сокращение:

- a) com:
- $6$ ) edu:
- $B)$  gov;
- $r)$  mil.

#### В1. Опишите числовой формат, используемый в программе Excel, для ячейки C1:

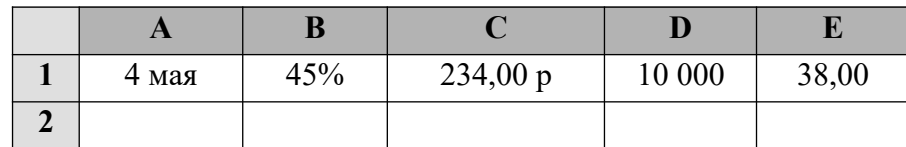

а) денежный формат;

- б) числовой формат с разделителем;
- в) процентный формат;
- г) дата.

В2. Дан фрагмент электронной таблицы программы Excel, содержащей числа и формулы. Какая формула будет в ячейке СЗ после копирования в нее формулы из ячейки С1?

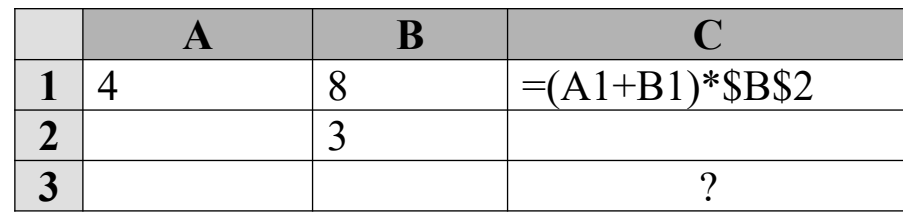

a) = $(A3+B3)*SB$2;$ 

- $6) = (A1+B3)*\$B\$3;$
- $B) = (A3+B3)*SB$4;$
- $r = (A2+B3)*SB$2.$

ВЗ. В базе данных «Колледж» между какими полями в таблицах «Список групп» и «Список учащихся» создана связь:

- а)  $\mathbb{N}$  п/п и  $\mathbb{N}$  п/п;
- б) Группа и Группа;
- в) Код учащегося и № п/п;
- г) № п/п и Группа.

#### **В4. В программе Access, что обозначают кнопки приведённые ниже?**

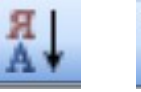

- а) сортировка по возрастанию и фильтр по выделенному;
- б) сортировка по убыванию и фильтр по выделенному;
- в) сортировка по возрастанию и изменить фильтр;
- г) сортировка по убыванию и изменить фильтр.

#### **В5. В программе Access, определите тип приведенного ниже запроса:**

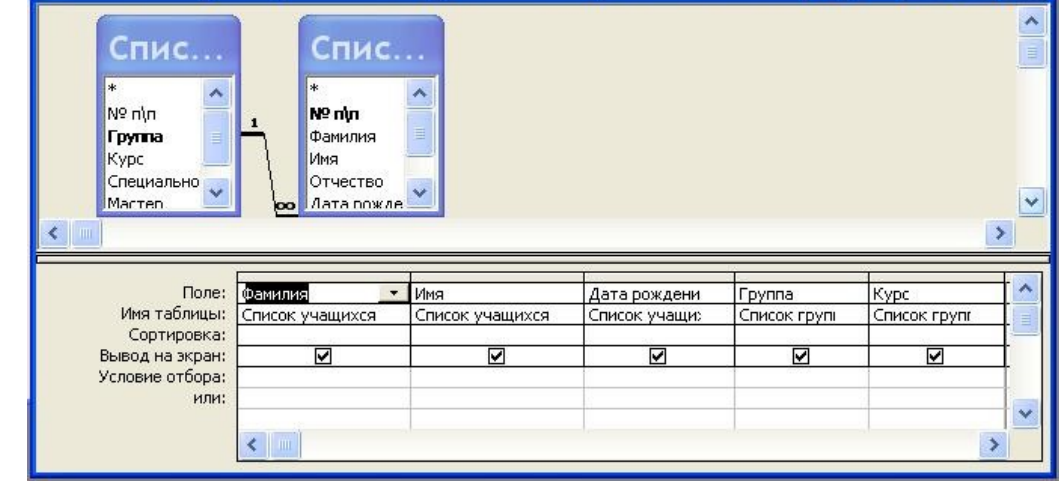

- а) запрос на выборку;
- б) запрос с параметром;
- в) многотабличный запрос;
- г) запрос с групповыми операциями.

#### **С1 В базе данных «Колледж» на основе таблицы «Список учащихся» и «Список групп» создайте многотабличный отчет. (Приложение 10)**

#### **Время на подготовку и выполнение:**

- подготовка 5 мин.;
- выполнение теста 40 мин.;
- *выполнение задания 40 мин*

За правильный ответ на вопросы А1-А10 выставляется положительная оценка – 3 балла, В1-В5 – 5 баллов, С1-45 баллов.

За неправильный ответ на вопросы раздела А и В выставляется отрицательная оценка – 0 баллов, количество баллов по разделу С выставляется в зависимости от правильности выполненного задания.

### 3.2.2 Типовые задания для оценки знаний 31, 32, 33

#### Примерные тесты для текущего контроля знаний

### Tecm 1

- 1. Провайдер это:
	- а) программа, обеспечивающая управление устройствами;
	- б) устройство связи с Internet:
	- \*в) поставщик услуг Internet;
	- г) выделенный канал связи.
- 2. Через какой ярлык создается соединение с сетью Internet в Windows?
	- а) Сетевое окружение Свойства;
	- \*б) Мой компьютер Удаленный доступ к сети.
- 3. В каком случае IP-адрес нужно указывать при настройке соединения?
	- \*а) если он не назначается сервером автоматически;
	- б) всегда.
- 4. Гипертекст это:
	- а) большой текст:
	- \*б) текст, содержащий гиперссылки;
	- в) текст, разбитый на пакеты.
- 5. Гиперссылка это:
	- а) адрес файла в Internet;
	- $(6)$  URL алрес:
	- в) фрагмент текста, выделенный другим цветом;
	- \*г) выделенный фрагмент документа, с которым ассоциирован адрес другого Web-
- документа;
	- д) подчеркнутый фрагмент текста.
- 6 WWW  $-$  3TO
	- а) универсальная система управления доступа к файлам в Internet;
	- б) служба электронной почты;
	- \*в) служба Internet, обеспечивающая обмен гипертекстовыми документами;
	- г) служба, отвечающая за доступ к данным по протоколу FTP://.
- 7. Какой язык используется для представления информации на Web-страницах?
	- а) английский:
	- б) национальные языки:
	- в) алгоритмические языки;
	- г) Visual Basic;
	- $*_A$ ) HTML;
	- e) SQL.
- 8. Браузер это:
	- а) программа, обеспечивающая навигацию в Internet;
	- \*б) программа просмотра Web-документов;
	- в) драйвер модема;
	- г) устройство.
- 9. Какая программа для работы с электронной почтой входит в состав Windows?
	- a) Internet Explorer:
	- 6) FrontPage:
	- \*B) Outlook Express;
	- г) Netscape Navigator.
- 10. Web-сайт и Web-узел синонимы?
	- $*$ а) да;
	- б) нет.
- 11. Каким образом в поисковых системах строятся индексы?
	- а) автоматически;
	- \*б) программами-роботами;
	- в) людьми.
- 12. Каким образом в поисковых системах строятся каталоги?
	- а) программами-роботами;
	- б) автоматически;
	- \*в) людьми;
	- г) в диалоговом режиме.
- 13. В чем отличие индексов от каталогов?
	- \*а) индексы построены на основе ключевых слов, а каталоги тематически;
	- б) каталоги построены на основе ключевых слов, а индексы тематически.
- 14. Что представляют собой гибридные поисковые системы?
	- а) поиск происходит на разных типах серверов;
	- \*б) одновременно поддерживаются индексы и каталоги.
- 15. Что представляют собой метапоисковые системы?
	- \*а) поиск происходит на разных типах серверов;
	- б) одновременно поддерживаются индексы и каталоги.

### *Тест 2*

- 1. База данных служит для:
	- \*а) хранения и упорядочения информации
	- б) ведения расчетно-вычислительных операций
	- в) обработки текстовой документации
	- г) обработки графической информации
- 2. Что составляет структуру таблицы?
	- а) запись
	- \*б) поле
	- в) ячейка
	- г) столбец
- 3. Длина поля измеряется в:
	- \*а) байтах
	- б) миллиметрах
	- в) пикселях
	- г) символах
- 4. Записями считаются:
	- а) заголовки
	- б) столбцы
	- \*в) строки
	- г) таблицы
- 5. Текстовое поле позволяет занести информацию до:
	- \*а) 256 символов
	- б) 20 символов
	- в) 65536 символов
	- г) 1 символа
- 6. Логические данные это:
	- а) денежные данные
	- б) текст
	- \*в) одно из двух значений двоичного числа
- 7. Свойство автоматического наращивания имеет поле:
	- а) числовое
	- \*б) счетчик
- в) мемо
- г) логическое
- 8. Реляционные базы данных имеют:
	- а) статистические данные
	- б)поля одинаковых свойств
	- в) обязательно внедренные объекты
	- \*г) связанные таблицы
- 9. Поле считается уникальным, если:
	- \*а) его значения не повторяются
	- б) его значения повторяются
	- в) его длина минимальна
	- г) его имя не повторяется в базе данных
- 10. Ключевое поле должно быть:
	- а) непременно счетчиком
	- б)обязательно числовым
	- \*в) уникальным
	- г) не должно содержать длинных записей
- 11. Таблицы служат для:
	- \*а) хранения информации
	- б) ведения расчетов
	- в) выборки информации
	- г) вывод на печать таблиц
- 12. Способы создания таблиц:
	- \*а) режим конструктора
	- б) с помощью формы
	- в) путем ввода данных
	- г) в MS Excel
- 13. Кнопка "Конструктор" открывает:
	- \*а) структуру объекта
	- б) содержимое таблицы
	- в) панель элементов
	- г) выводит на печать таблицу
- 14. Связи между таблицами нужны для:
	- а) создания отчетов, запросов
	- б) для копирования данных
	- \*в) обеспечения целостности данных
	- г) автоматизации задач по внесению изменений
- 15. Кнопка "Открыть":
	- \*а) открывает таблицу или другой объект
	- б) позволяет изменить структуру таблицы
	- в)позволяет внести записи
	- г)позволяет отредактировать записи
- 16. Ключевое поле:
	- а)указывается не в каждой таблице
	- б) необходимо для связей с другой таблицей
	- \*в) должно быть уникальным
	- г) установлено только для одного поля
- 17. Поле номера записи и кнопки перехода по таблице находятся:
	- а) в меню программы
	- б) в панели инструментов
	- \*в) внизу окна таблицы
	- г) вверху окна таблицы
- 18. Для установки связей между таблицами используют:
	- а) меню связи
	- б) кнопка Схема ланных
	- в) кнопка Свойства
	- \*г) Сервис Схема данных
- 19. Для отбора конкретной информации из таблиц служат:
	- а) записи Сортировка
	- б) перейти в режим таблицы
	- \*в) кнопки со знаком фильтра
	- г) Записи фильтр
- 20. Мастер подстановок:
	- а) расширенный текст
	- б) устанавливают в режиме Отчёты
	- \*в) для автоматизации ввода данных с помощью списка
	- г) поле установки связей

### Tecm 3

- 1. Установление подлинности объекта
- а) распознавание
- **b**) идентификация
- с) кодирование
- \*d) аутентификация

2. Программа - компьютерный вирус, встраиваемая в большой программный комплекс и безвредная до наступления определенного события, после которого реализуется ее механизм

- а) "Троянский конь"
- \*b) Логическая бомба
- с) Программа-мутант
- d) Вирус-невидимка

3. Антивирусные программы, которые модифицируют программы и диски таким образом, что это не отражается на работе программ, но вирус, от которого производится защита, считает их уже зараженными и не внедряется в них

- а) фильтры
- **b**) доктора
- с) детекторы
- \*d) вакцины

4. Антивирусные программы, которые запоминают исходное состояние системы (до заражения) и сравнивают его с текущим состоянием

- а) фильтры
- \*b) ревизоры
- с) доктора
- d) вакцины

5. Средства защиты, призванные создать некоторую физически замкнутую среду вокруг объекта и элементов защиты

- а) организационно-административные
- \*b) технические
- с) методологические
- d) программные

6. Присвоение какому-либо субъекту или объекту уникального имени

- \*а) идентификация
- **b**) аутентификация

#### 7. Несуществующие средства защиты информации

а) технические

**b**) технологические

- с) программные
- \*d) модифицирующие

#### 8. Несуществующие виды вирусов

- а) мутанты
- **b**) разгрузочные
- \*с) гибриды
- d) загрузочные

9. Совокупность данных, которая может содержать подлежащие защите сведения

- \*а) объект защиты
- **b)** субъект защиты
- с) элемент защиты

10. Средства защиты, к которым относится создание архивных копий носителей

- а) техническим
- \*b) технологическим
- с) программным

#### 11. Несуществующие виды антивирусных программ

- а) программы-фильтры
- \*b) программы-мутанты
- с) программы-детекторы
- d) программы-доктора

#### 12. Программы-брандмауэры предназначены для

- \*а) ограничения доступа к информационным ресурсам Интернета
- b) шифрования сообщений, передаваемых по e-mail
- с) резервного копирования информации
- d) удаления вирусов

11. Процессы, относящиеся к злоумышленным нарушениям надежности информации

- а) технический сбой
- b) несанкционированный просмотр данных
- \*с) подмена данных
- d) помехи в каналах и линиях связи внешней среды

12. Система защиты информации

а) осуществление мероприятий с целью системного обеспечения передаваемой, хранимой и обрабатываемой информации

b) совокупность мер, направленные на обеспечение физической целостности информации

\*с) совокупность организационных и технологических мер, технических средств,

правовых норм, направленных на противодействие угрозам нарушителей

13. Организационно-административные средства защиты

a) регистрация пользователей компьютерных средств в журналах

b) разграничение доступа к информации в соответствии с функциональными обязанностями должностных лиц

c) использование автономных средств защиты аппаратуры

\*d) создание контрольно-пропускного режима на территории расположения средств обработки информации

14.Технологические средства защиты

a) изготовление и выдача специальных пропусков

b) установка средств физической преграды защитного контура помещения, где ведется обработка информации

\*c) регистрация пользователей компьютерных средств в журналах

15. Установление системы паролей относится к методу

a) идентификации

b) ратификации

\*c) аутентификации

16. Методы, которые относятся к криптографическим преобразованиям

\*a) замена

b) идентификация

c) установка электронной цифровой подписи

17. Уникальной характеристикой вирусной программы, выдающей присутствие вируса в компьютерной системе

a) архивация

\*b) сигнатура

c) модификация

d) вирусная структура

18. Программы фаги и полифаги относятся к программам

a) фильтрам

b) ревизорам

\*c) докторам

d) фильтрам

19. Процессы по нарушению надежности информации классифицируют на

a) авторские и безымянные

b) самостоятельные и несамостоятельные

c) файловые и системные

\*d) случайные и злоумышленные

20. Методы защитных криптографических преобразований

\*a) перестановки

b) аппаратные

c) механические

d) аддитивные

21.Технологические средства защиты информации

\*a) комплекс мероприятий, ограниченно введенных в технологические процессы преобразования данных

b) защита информации в персональных компьютерах и компьютерных сетях

с) установка средств физической преграды защитного контура помещений

d) ограничение электромагнитного излучения путем экранирования помещений

- 22. Криптографическое преобразование
- а) многократное использование данных
- b) секретное копирование
- \*с) один из наиболее эффективных методов защиты информации
- d) простота внесения изменений

23. Электронная цифровая подпись

а) совокупность символов, определяющих объект

- b) присвоение какому-либо объекту или субъекту уникального имени или образа
- \*с) способ шифрования с помощью криптографического преобразования
- d) пароль на доступ к информационному объекту

24. Назначение электронной цифровой подписи:

- а) защита данных от несанкционированного копирования
- \*b) удостоверение подлинности сведений
- с) выявление закономерностей построения производственных процессов
- d) ограничение доступа к информационным массивам

25 Какой из перечисленных методов защиты информации относится к криптографическим?

- а) Резервное копирование
- b) Повышение надежности аппаратуры
- с) Создание защищенных помехоустойчивых физических каналов связи
- \* d) Использование электронной цифровой подписи

26 Что такое электронная цифровая подпись?

- а) Графическое факсимиле, добавляемое к текстовому файлу
- b) Специальный числовой код, добавляемый к текстовому файлу
- с) Специальный программный код, добавляемый к текстовому файлу
- \* d) Специальная процедура шифрования, обеспечивающая подтверждение авторства

27 Чтобы официально зарегистрировать свою электронную цифровую подпись, необходимо сертифицировать

- \* а) Только открытый ключ
- **b)** Только закрытый ключ
- с) Открытый и закрытый ключи
- d) Оба ключа и алгоритм шифрования

## 4. Контрольно-оценочные материалы для итоговой аттестации по дисциплине

Промежуточная «Информатика аттестация  $\Pi$ <sup>O</sup> дисциплине  $\boldsymbol{M}$ информационно-коммуникационные технологии  $\mathbf{B}$ профессиональной деятельности» проводится в форме опроса по освоенным знаниям

#### *Перечень вопросов для экзамена*

- 1) Понятие информационного общества.
- 2) Понятие информатизации .
- 3) Характерные черты информационного общества
- 4) Поколения ЭВМ
- 5) Какие существуют опасности при работе в сети?
- 6) Понятие информации. Единицы измерения информации.
- 7) Подходы к измерению информации.

8) Основные информационные процессы и их реализация с помощью компьютеров.

- 9) Принципы ввода и обработки информации.
- 10) Магистрально-модульный принцип построения компьютера.
- 11) Периферийные устройства.
- 12) Операционная система: назначение, состав, загрузка.
- 13) Программное обеспечение ПК.
- 14) Понятие файла, каталога, правила задания имён файлов и каталогов.
- 15) Работа с каталогами и файлами.
- 16) Основные виды справочно поисковых систем.
- 17) Проводная и беспроводная связь.
- 18) Электронная почта.

19) Виды автоматизированных систем в социально экономической сфере деятельности.

20) Основные характеристики компьютеров.

- 21) Виды программного обеспечения компьютеров.
- 22) Виды компьютерных сетей.
- 23) Антивирусная защита информации.

24) Защита информации от компьютерных вирусов. Компьютерные вирусы: методы распространения, профилактика заражения.

- 25) Защита информации от компьютерных вирусов. Антивирусные программы.
- 26) Хранение информации и её носители.
- 27) Способы защиты информации.
- 28) Безопасность и гигиена.

29) Эксплуатационные требования к компьютерному рабочему месту.

30) Профилактические мероприятия для компьютерного рабочего места.

31) Способы переключения между программами. Организация и обмен данными между приложениями.

32) Операции с каталогами и файлами.

33) Прикладное программное обеспечение. Возможности и порядок работы с файловыми менеджерами, программами-архиваторами.

34) Возможности систем распознавания текста

35) Гипертекстовое представление информации

36) Возможности электронных таблиц

37) Назначение и основные функции текстового редактора.

38) Элементы окна текстового процессора и их назначение, правила создания, открытия и сохранения документов.

39) Порядок работы с командами меню и инструментами текстового процессора, способы форматирования символов и абзацев.

40) Основные операции при работе с рисунками, таблицами, диаграммами в текстовом процессоре.

41) Подготовка документа к печати. Правила задания параметров печати.

42) Назначение и основные функции электронных таблиц.

43) Структура электронных таблиц: ячейка, строка, столбец. Панели инструментов.

44) Ввод данных в таблицу. Типы и формат данных.

45) Редактирование, копирование информации. Наглядное оформление таблицы.

46) Порядок применения формул и стандартных функций. Построение диаграмм и графиков.

47) Способы поиска информации в электронной таблице.

48) Назначение и основные функции систем управления базами данных.

49) Основные элементы базы данных. Режимы работы

50) Создание формы и заполнение базы данных.

51) Оформление, форматирование и редактирование данных. Способы сортировки информации.

52) Организация поиска и выполнение запроса в базе данных. Режимы поиска. Формулы запроса.

53) Понятие и структура отчёта. Создание и оформление отчёта, его модернизация, вывод на печать и копирование в другие документы.

54) Назначение и основные функции графического редактора.

55) Технология создания, хранения, вывода графических изображений.

56) Возможности сетевого программного обеспечения

57) Локальные и глобальные компьютерные сети. Назначение и возможности компьютерных сетей различных уровней.

58) Технологии поиска информации в сети Internet

59) . Назначение и возможности туристических порталов.

60) Примеры автоматизированных систем управления гостиницами.

## **Критерии оценивания текущего, рубежного и промежуточного контроля по дисциплине «Информатика и ИТ в профессиональной деятельности»**

*Критерии оценивания теоретических знаний:*

Критерии оценки знаний должны устанавливаться в соответствии с требованиями к профессиональной подготовке, исходя из действующих учебных планов и программ, с учётом характера конкретной дисциплины, а также будущей практической деятельности выпускника.

В качестве исходных рекомендуются общие критерии оценок:

«ОТЛИЧНО» - обучающийся владеет знаниями предмета в полном объеме учебной программы, достаточно глубоко осмысливает дисциплину; самостоятельно, в логической последовательности и исчерпывающе отвечает на все вопросы билета, подчеркивает при этом самое существенное, умеет анализировать, сравнивать, классифицировать, обобщать, конкретизировать и систематизировать изученный материал, выделять в нем главное: устанавливать причинно-следственные связи; четко формулирует ответы, свободно читает результаты исследований и решает профессиональные задачи повышенной сложности средствами информационной технологии обшего назначения

«ХОРОШО» - обучающийся владеет знаниями дисциплины почти в полном объеме программы (имеются пробелы знаний только в некоторых, особенно сложных разделах); самостоятельно и отчасти при наводящих вопросах дает полноценные ответы на вопросы билета; не всегда выделяет наиболее существенное, не допускает вместе с тем серьезных ошибок в ответах; умеет решать легкие и средней тяжести профессиональные задачи используя информационные технологии общего и специального назначения.

«УДОВЛЕТВОРИТЕЛЬНО» обучающийся владеет основным объемом знаний по дисциплине; проявляет затруднения в самостоятельных ответах, оперирует неточными формулировками; в процессе ответов допускаются ошибки по существу вопросов. Обучающийся способен решать лишь наиболее легкие задачи, неуверенно используя информационные технологии обшего и специального назначения.

«НЕУДОВЛЕТВОРИТЕЛЬНО»  $\mathbf{r}$ обучающийся He освоил обязательного минимума знаний предмета, не способен ответить на вопросы билета даже при дополнительных наводящих вопросах экзаменатора. Не владеет современными технологиями общего назначения

## Критерии оценивания практических умений:

«Отлично» - ставится, если обучающийся:

а) уверенно и правильно выполняет манипуляции  $\overline{B}$ точном соответствии с алгоритмом;

б) обнаруживает полное понимание целей выполняемой манипуляции, обосновать лействия. профессиональной может **CROW** пользуясь терминологией, правильно отвечает на дополнительные вопросы;

свободно владеет речью (демонстрирует связность  $B)$  $\overline{M}$ последовательность в изложении);

г) демонстрирует умение действовать в стандартных и нестандартных профессиональных ситуациях.

«Хорошо» - ставится, если обучающийся обнаруживает практические умения, удовлетворяющие тем же требованиям, что и для отметки «отлично», но допускает единичные негрубые ошибки, которые сам же исправляет после замечания преподавателя.

«Удовлетворительно» - ставится, если обучающийся обнаруживает практические умения, но:

а) допускает неточности при выполнении алгоритма, не приводящие к негативным последствиям для задания в целом, затрудняется обосновать свои действия, затрудняется при ответе на дополнительные вопросы;

б) излагает материал недостаточно связно и последовательно с частыми заминками и перерывами;

в) испытывает затруднения в действиях при нестандартных профессиональных ситуациях.

«Неудовлетворительно» - ставиться, если обучающийся допускает грубые нарушения алгоритма действий и ошибки, влекущие за собой возникновение последствий для задания в целом, отсутствие умения действовать в стандартных профессиональных ситуациях.

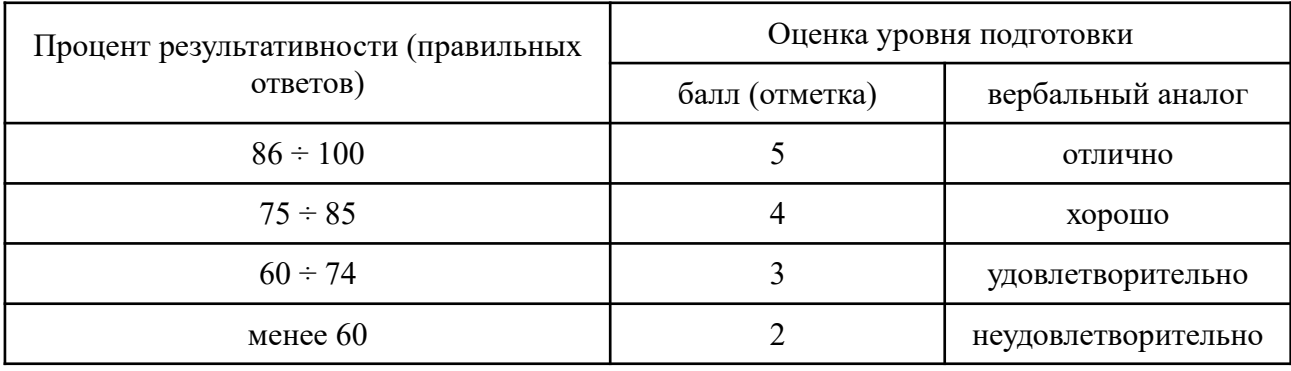

### *Критерии оценивания тестирования:*

# **Задание С1. Вариант 1.**

В программе Word напечатать предложенный текст и отформатировать его.

#### ПРАВИЛА ОКАЗАНИЯ ПЕРВОЙ ПОМОШИТ

ВНИМАНИЕ: Во всех случаях обязательным является обращение в медпункт предприятия или вызов врача/скорой помощи по телефонам, указанным на аптечках первой помощи, имеющихся в каждом подразделении.

#### ПРИ-ПОРАЖЕНИИ-ЭЛЕКТРИЧЕСКИМ-ТОКОМ.

Если у пострадавшего отсутствуют сознание, дыхание, пульс, кожный покровсинюшный, а зрачки расширены, можно считать, что пострадавший находится в состоянии клинической смерти, и ему необходимо немедленно делать искусственное дыхание и непрямой массаж сердца.¶

#### Непрямой массаж сердца.¶

Пострадавший должен лежать на жестком основании (под спину подложить доску). Оказывающий помощь должен стоять сбоку от пострадавшего, положив ладонь одной руки на нижнюю треть грудины пострадавшего. Кисть другой руки онкладет поверх первой так, чтобы выпрямленные руки и плечи массажиста находились над грудью больного. Оказывающий помощь должен делать резкий нажим на грудину выпрямленными руками с частотой 50-60 раз в минуту. |

#### Искусственное дыхание.

Удалить инородные тела из полости рта, запрокинуть головупострадавшего назад, одной рукой зажать нос, а другой рукой открыть рот, надавливая на подбородок пострадавшего. Рот пострадавшего предварительно прикрыть платком. Необходимо также придерживать язык, который прижимается к нижней челюсти. Оказывающий помощь делает глубокий вдох, а затем выдох в рот пострадавшего и 3-4 нажатия на грудину, после чего все повторяется.

#### ПРИ<sup>®</sup>КРОВОТЕЧЕНИИ.¶

Артериальное кровотечение - кровь бьет сильной струей, толчками, ярко-красного цвета. • Г Необходимо наложить жгут, закрутку из платка, веревку и т.п. Накладывать необходимо выше места повреждения, положив под жгут материю.

Конечность приподнять, жгут растянуть и обмотать несколькими турами вокруг конечности. Конечность должна быть бледной, долженотсутствовать пульс на артерии ниже места повреждения. Жгут можно накладывать на 1-1,5часа летом и 0,5 ч зимой. Необходимо отметить время-наложения-жгута.

Венозное кровотечение - кровь льется непрерывно, темного цвета Конечность приподнимается вверх и накладывают на рану давящую повязку.

#### Приложение 2

### **Задание С1. Вариант 2.**

В программе Word напечатать предложенную таблицу.

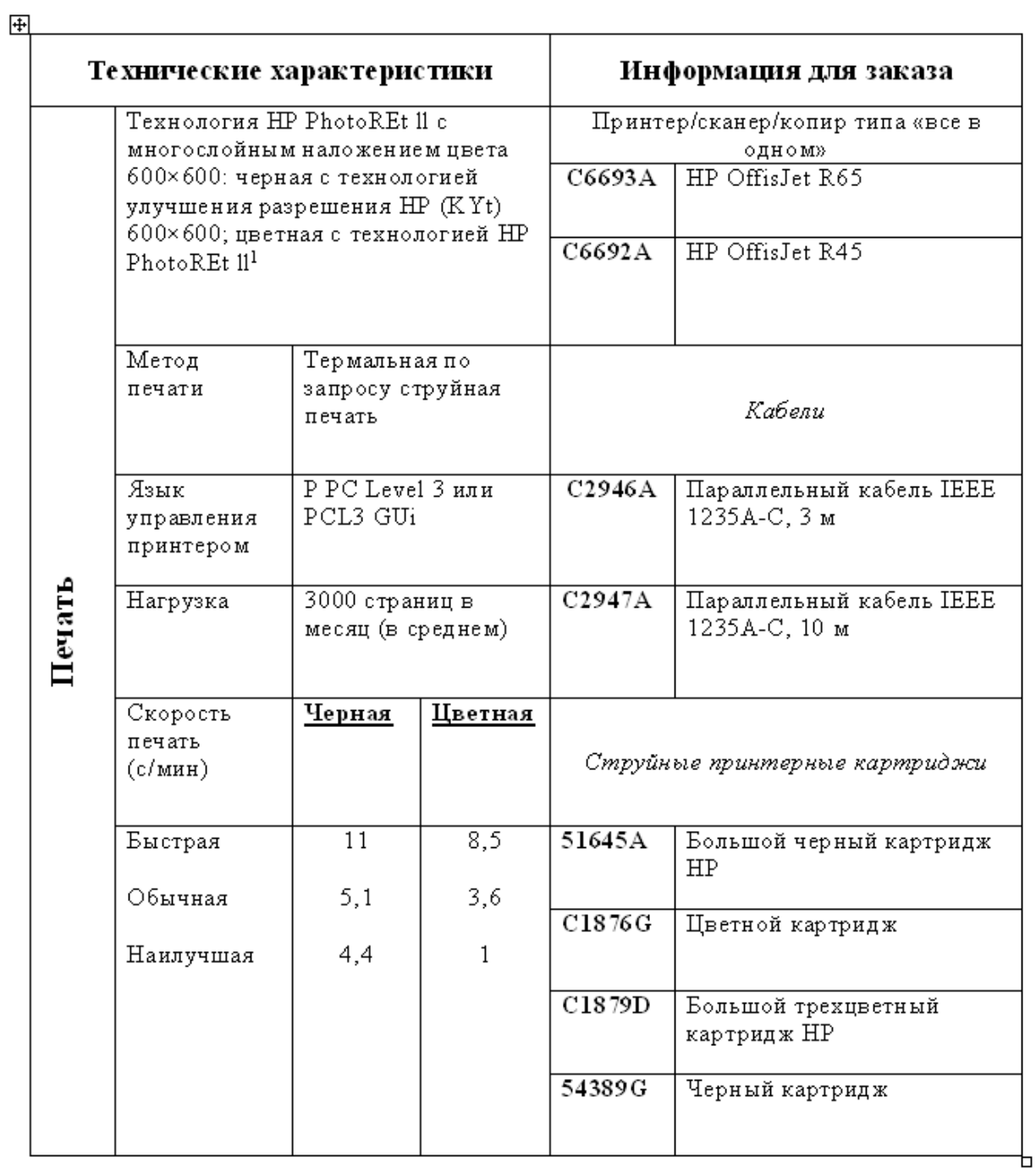

# Принтер/сканер/копир HP OffisJet R65

## **Задание С1. Вариант 3.**

В программе Word напечатать предложенный текст с использование

списков.

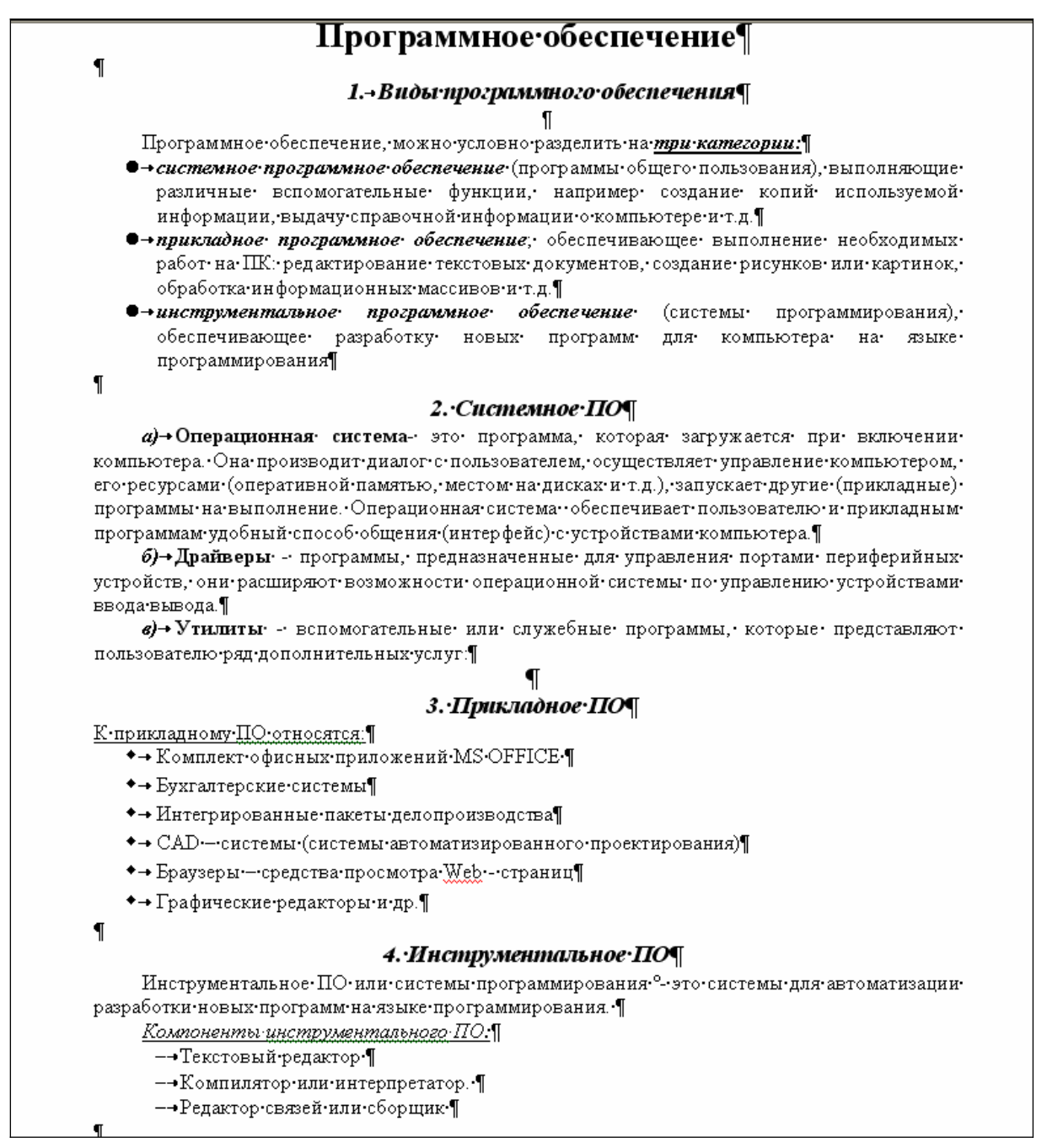

### **Задание С1. Вариант 4.**

В программе Word напечатать предложенный текст с использование колонок.

#### Компьютерные вирусы и антивирусные программы.

Компьютерный вирус - это специально написанная небольшая по размерам программа, которая может «приписывать» себя к другим программам (т.е. «заражать» их), а также выполнять различные нежелательные действия на компьютере. Программа, внутри которой находится вирус, называется «зараженной». Когда такая программа начинает работу, то сначала управление получает вирус. Вирус находит и «заражает» другие программы, а также выполняет какие-нибудь вредные действия (например, портит файлы или таблицу размещения файлов на диске, «засоряет» оперативную память и т.д.).

#### Основные признаки заражения компьютера вирусом:

некоторые программы перестают работать или начинают работать неправильно; - на экран выводятся посторонние сообщения, символы и т.д.;

- работа на компьютере существенно замедляется:
- некоторые файлы оказываются испорченными и т.д.

#### Для защиты от вирусов можно использовать:

I Общие средства защиты информации, которые полезны также и как страховка  $_{\text{CT}}$ физической порчи дисков, неправильно работающих программ или ошибочных действий пользователей;

П Профилактические меры, позволяющие уменьшить вероятность заражения вирусом;

Ш Специализированные программы для защиты от вирусов.

#### Наиболее эффективные программы для защиты компьютера:

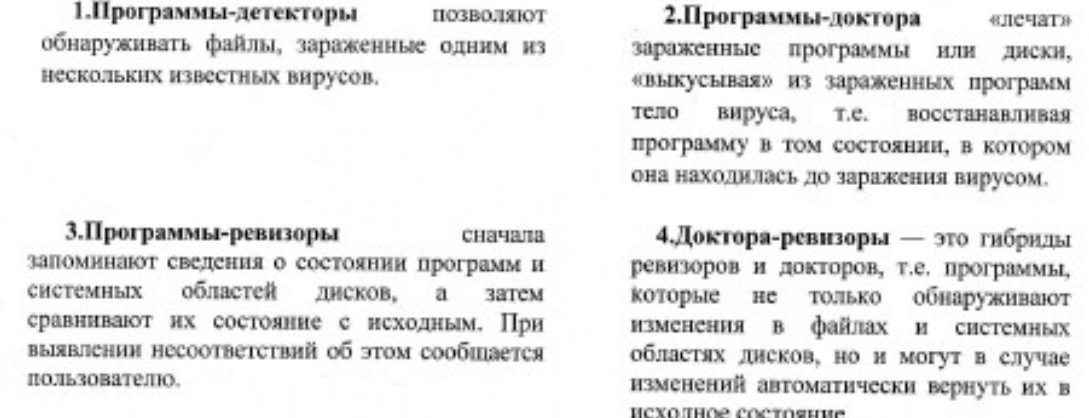

# **Задание С1. Вариант 5.**

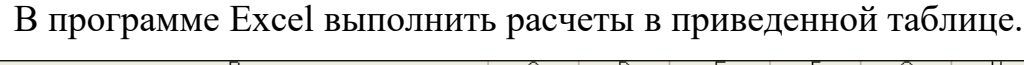

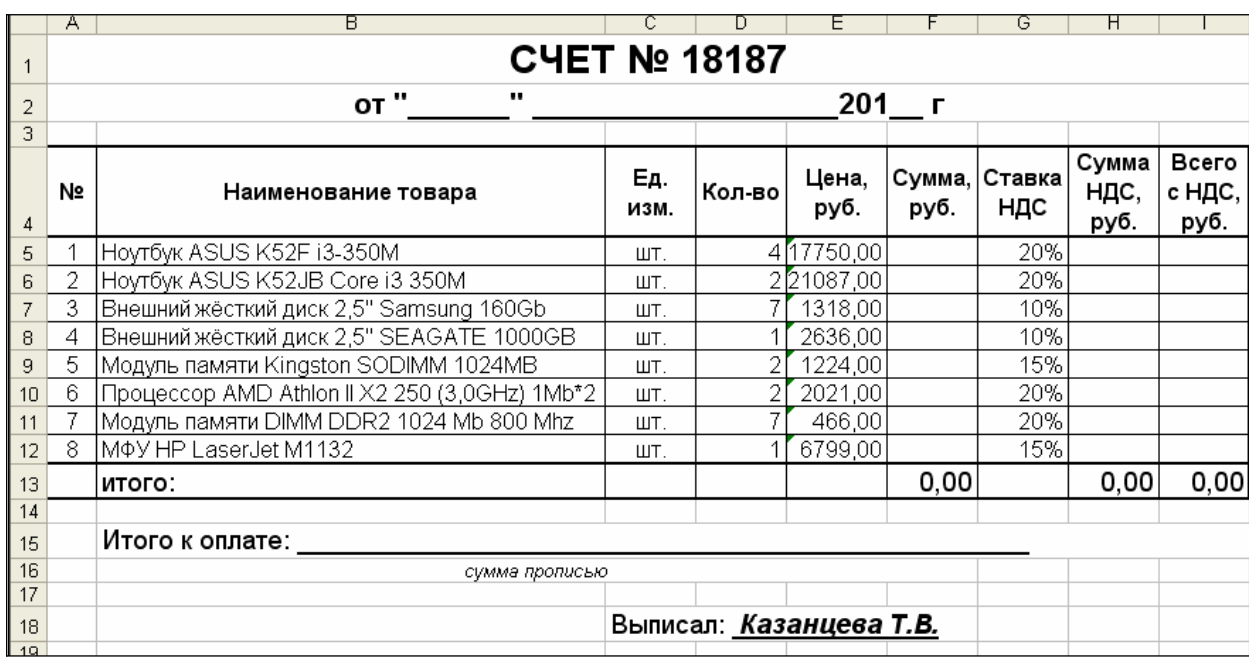

# Приложение 6

# **Задание С1. Вариант 6.**

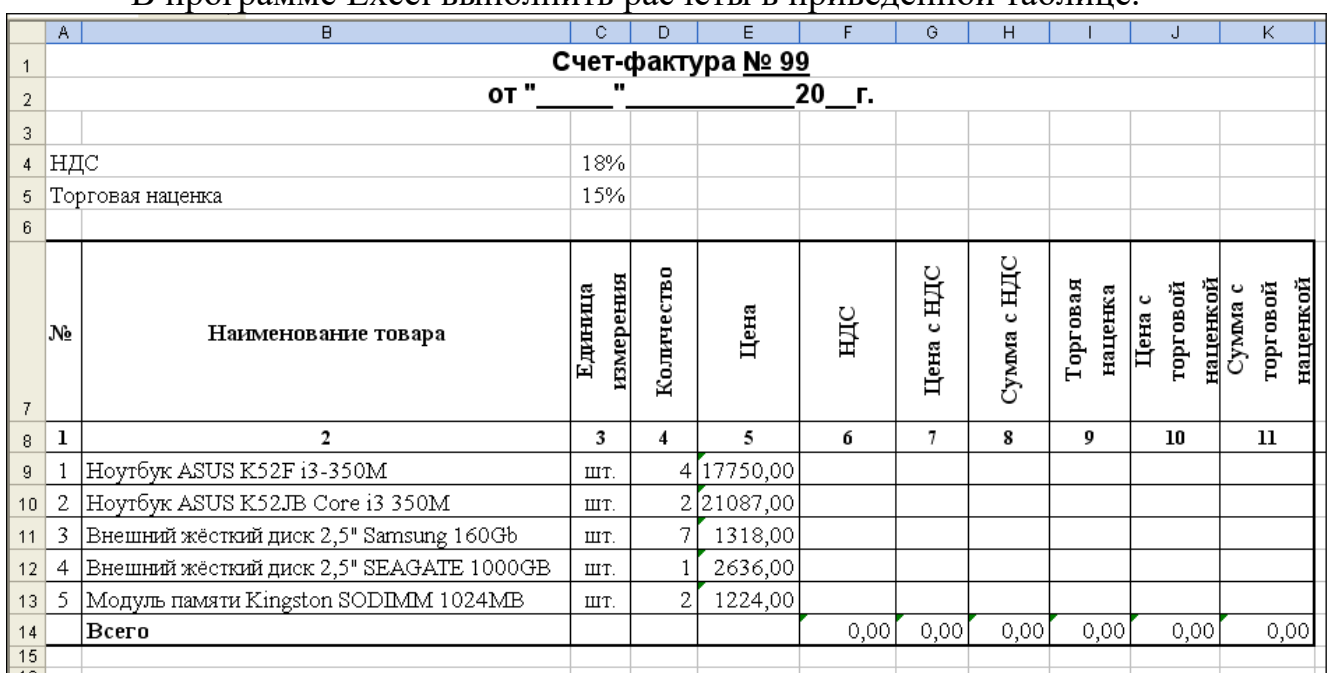

## В программе Excel выполнить расчеты в приведенной таблице.

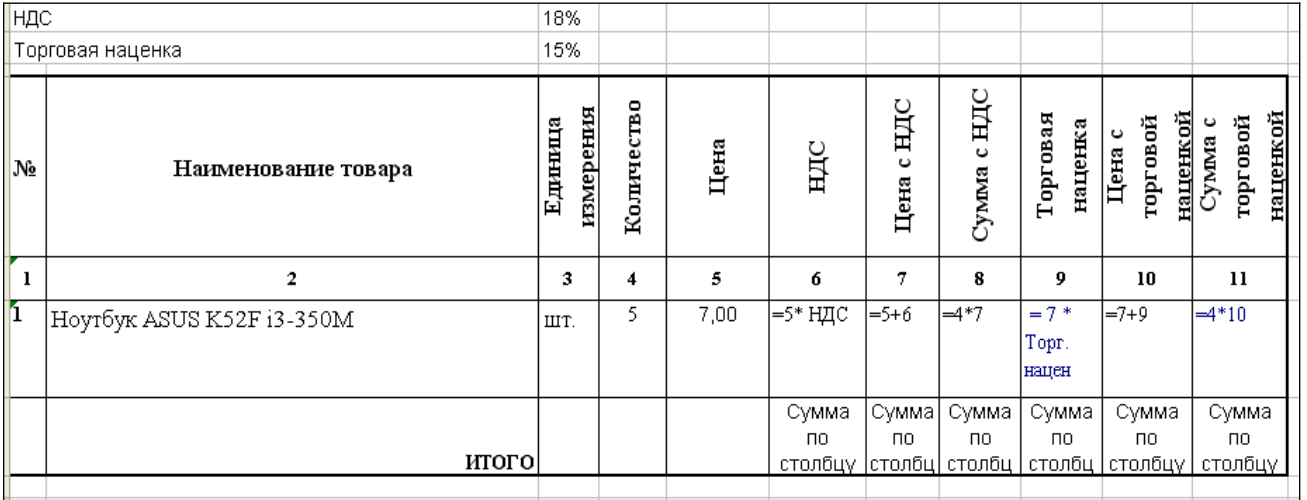

# **Задание С1. Вариант 7.**

В базе данных «Колледж» на основе таблицы «Список учащихся» создайте предложенную форму.

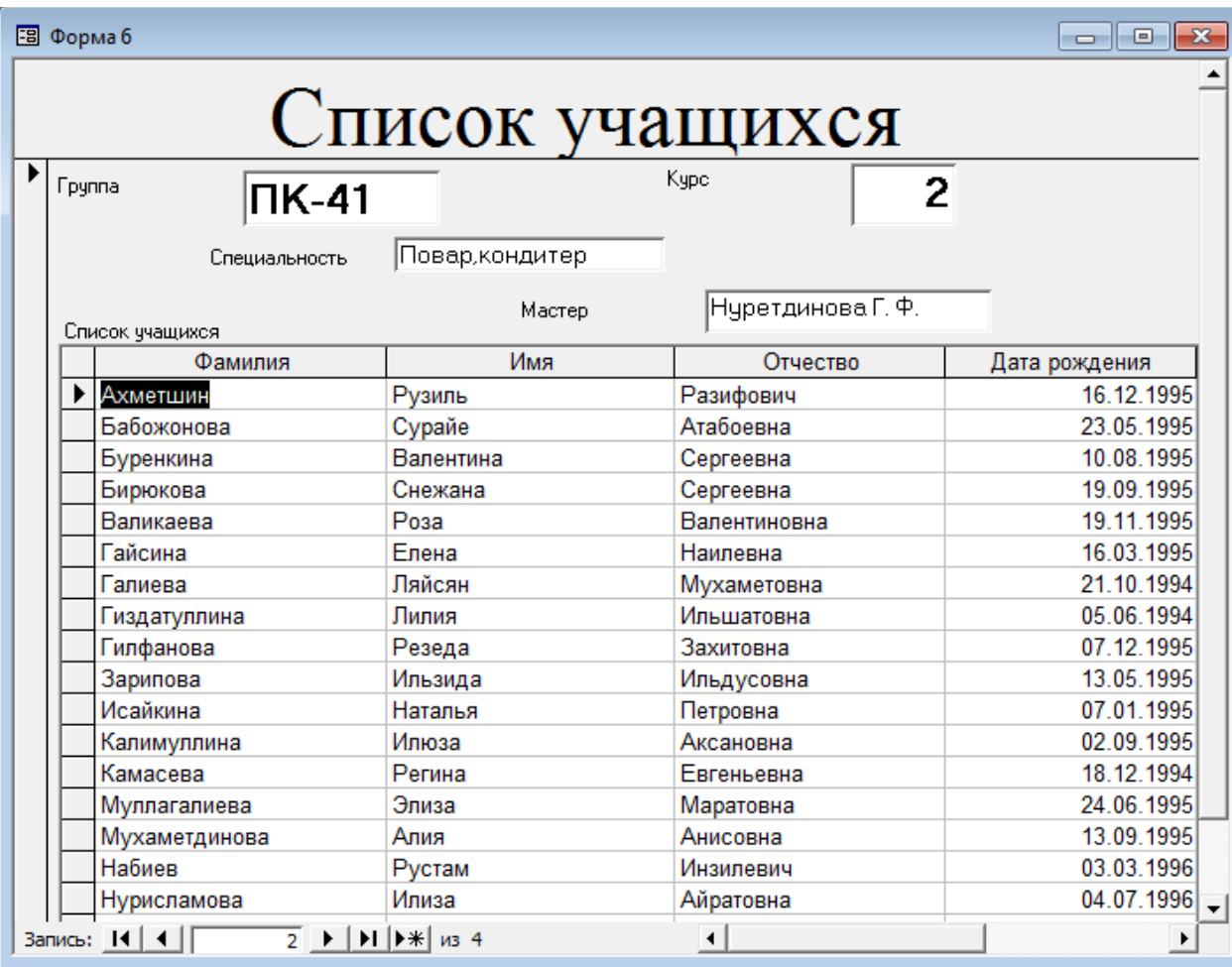

## **Задание С1. Вариант 8.**

В базе данных «Колледж» на основе таблицы «Список учащихся» создайте запрос с групповыми операциями.

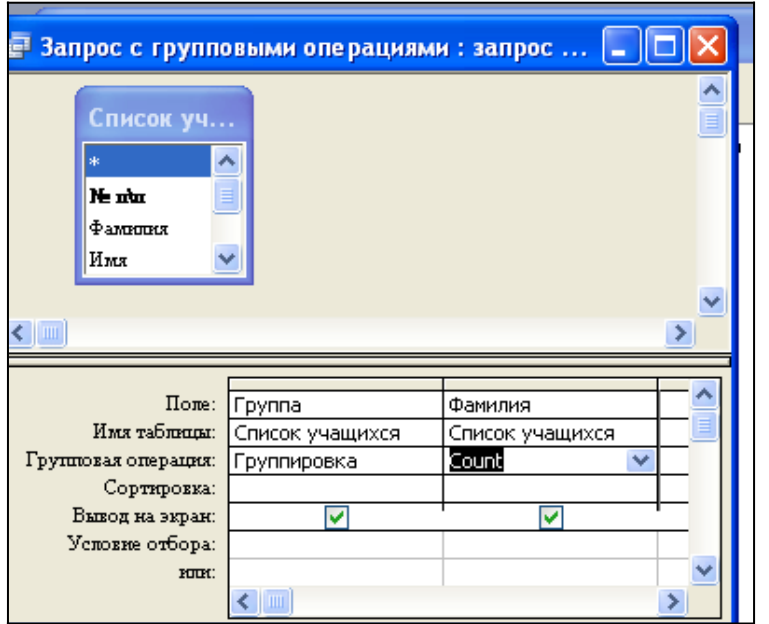

Конструктор запроса

Результат запроса

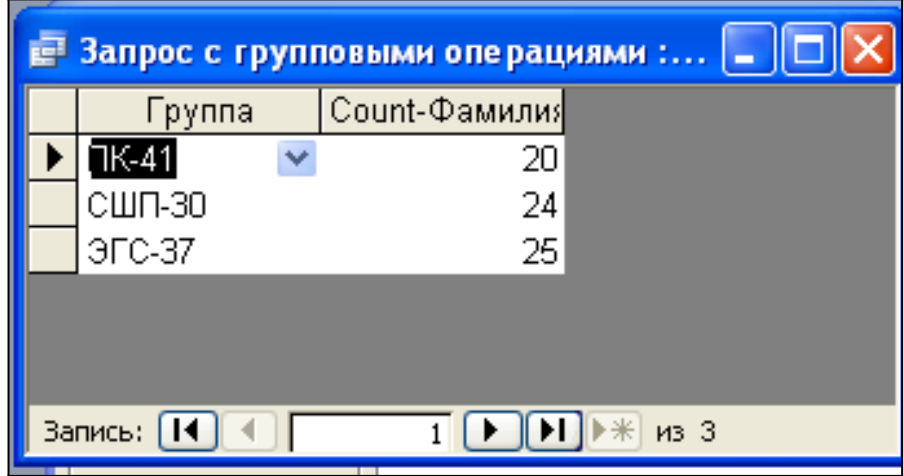

## **Задание С1. Вариант 9.**

В базе данных «Колледж» на основе таблицы «Список учащихся» и «Список групп» создайте многотабличный запрос.

Конструктор многотабличного запроса:

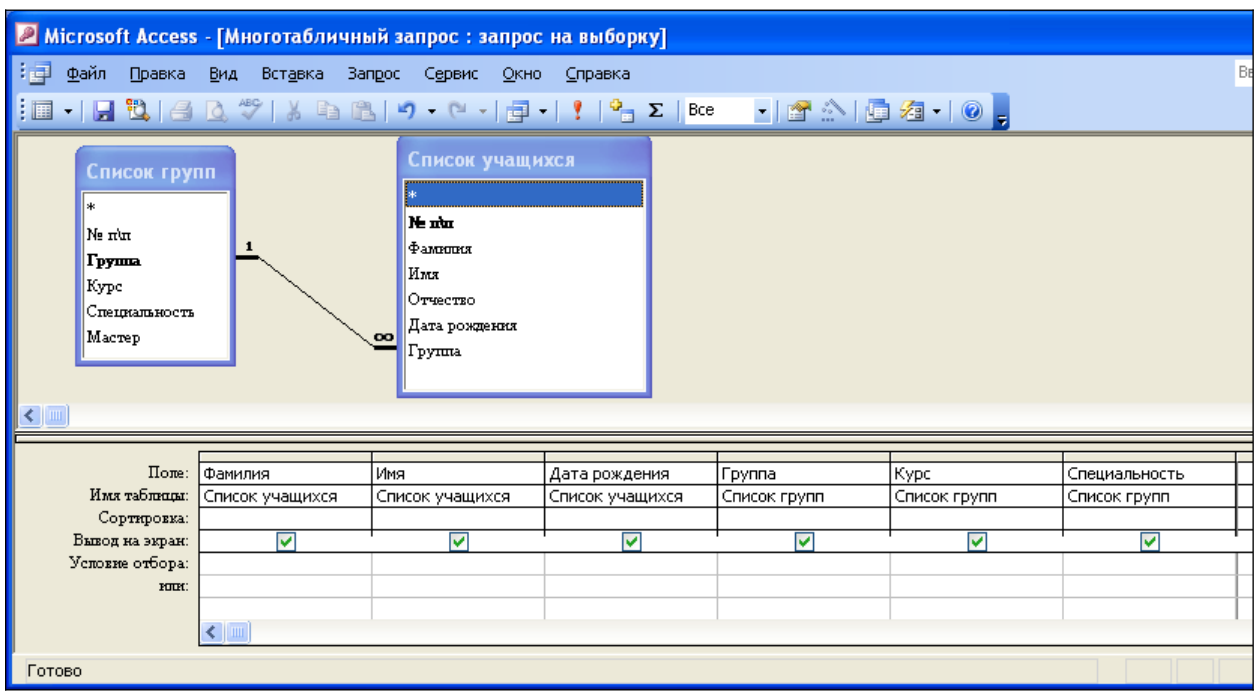

## Результат запроса

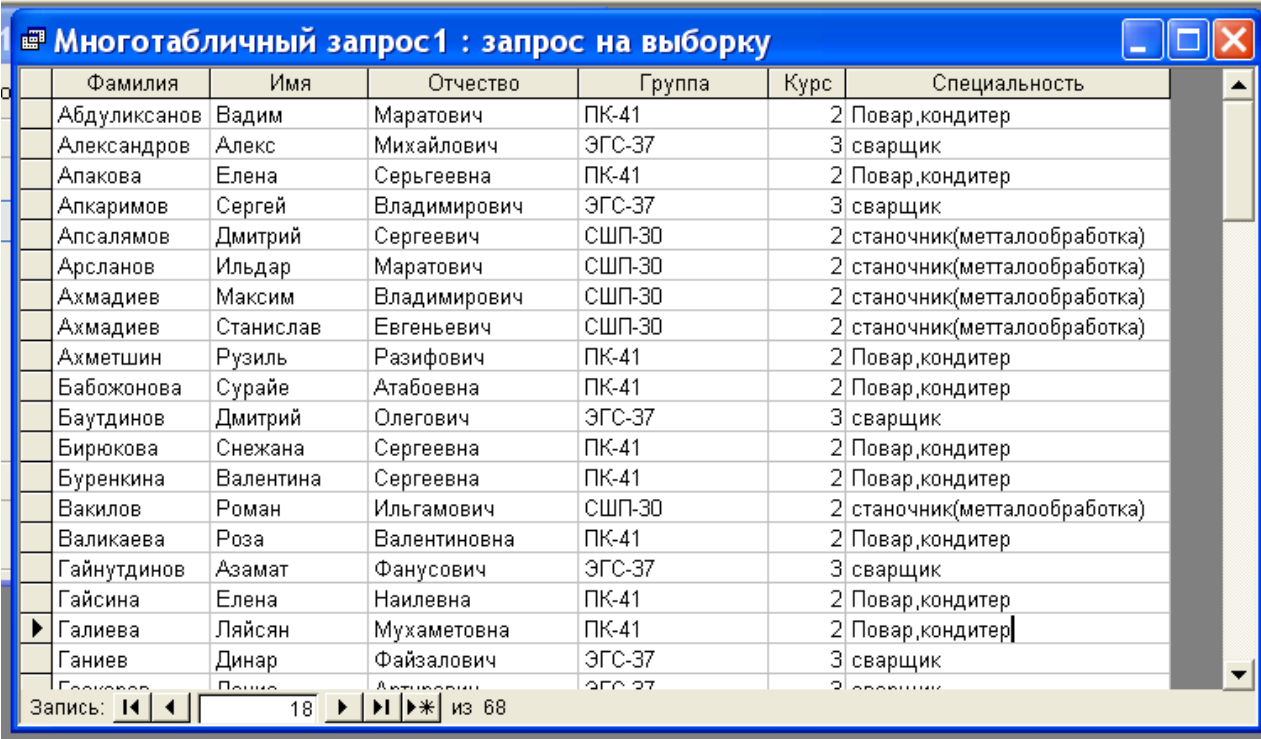

## **Задание С1. Вариант 10.**

В базе данных «Колледж» на основе таблицы «Список учащихся» и «Список групп» создайте многотабличный отчет.

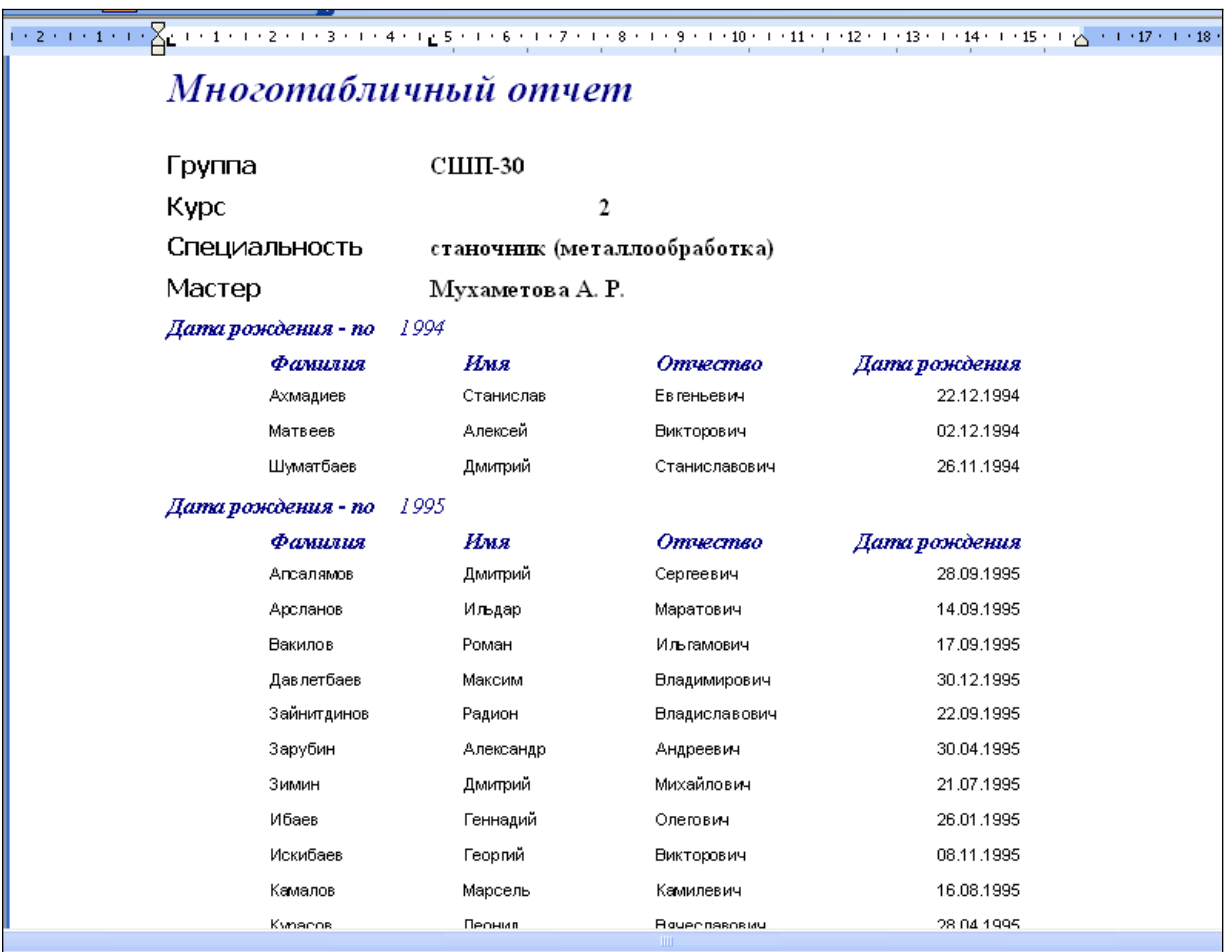

## Форма многотабличного отчета